# <span id="page-0-0"></span>Package: chk (via r-universe)

June 26, 2024

Title Check User-Supplied Function Arguments

Version 0.9.1.9001

Description For developers to check user-supplied function arguments. It is designed to be simple, fast and customizable. Error messages follow the tidyverse style guide.

License MIT + file LICENSE

URL <https://poissonconsulting.github.io/chk/>,

<https://github.com/poissonconsulting/chk/>

BugReports <https://github.com/poissonconsulting/chk/issues/>

Depends  $R$  ( $>= 3.6$ )

Imports lifecycle, methods, rlang, tools

**Suggests** covr, knitr, rmarkdown, test that  $(>= 3.0.0)$ , with r

VignetteBuilder knitr

RdMacros lifecycle

Config/testthat/edition 3

Encoding UTF-8

Language en-US

Roxygen list(markdown = TRUE)

RoxygenNote 7.3.0

Repository https://poissonconsulting.r-universe.dev

RemoteUrl https://github.com/poissonconsulting/chk

RemoteRef HEAD

RemoteSha ea59f9cd197b81f256f1726b45f91072533a1248

# **Contents**

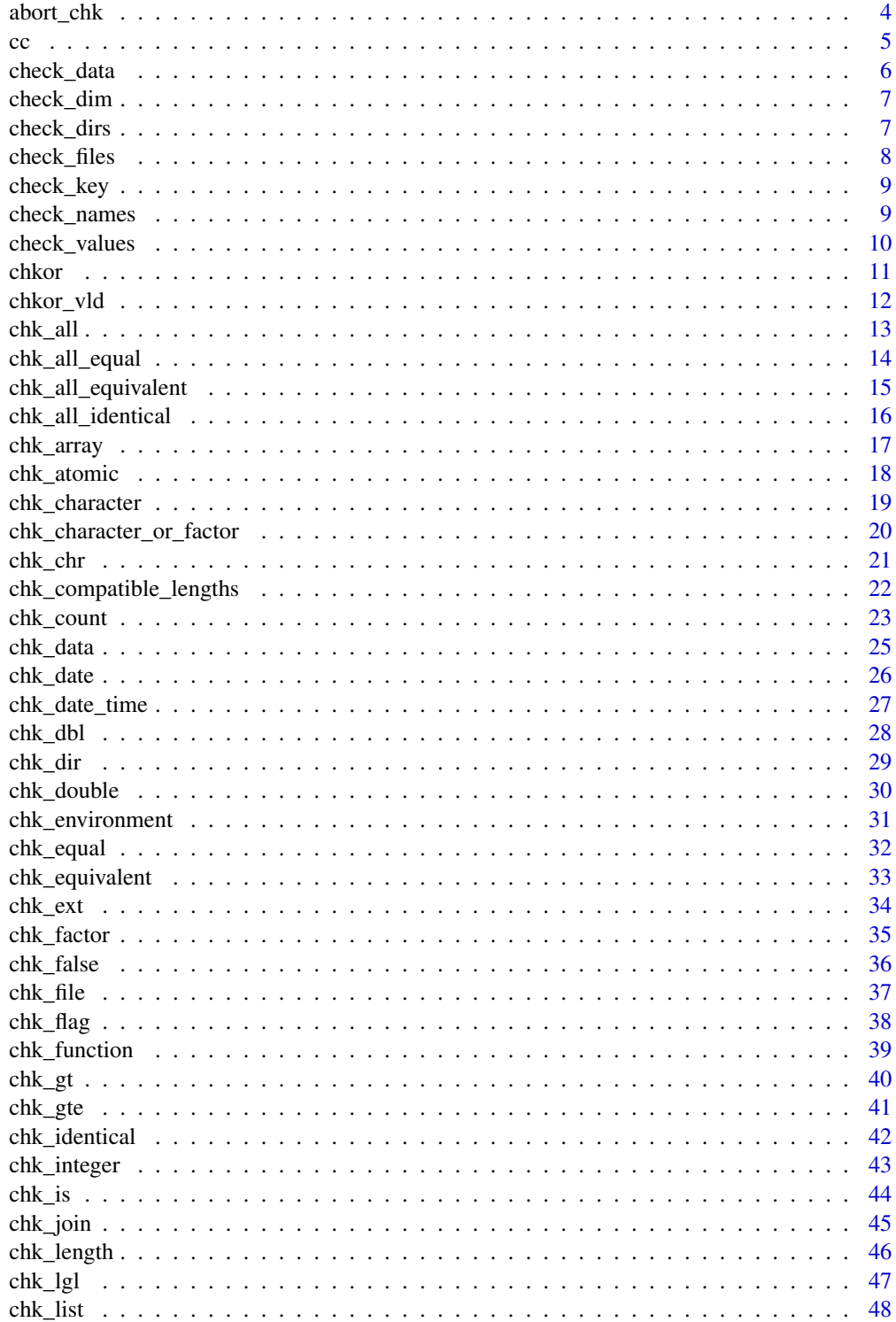

# Contents

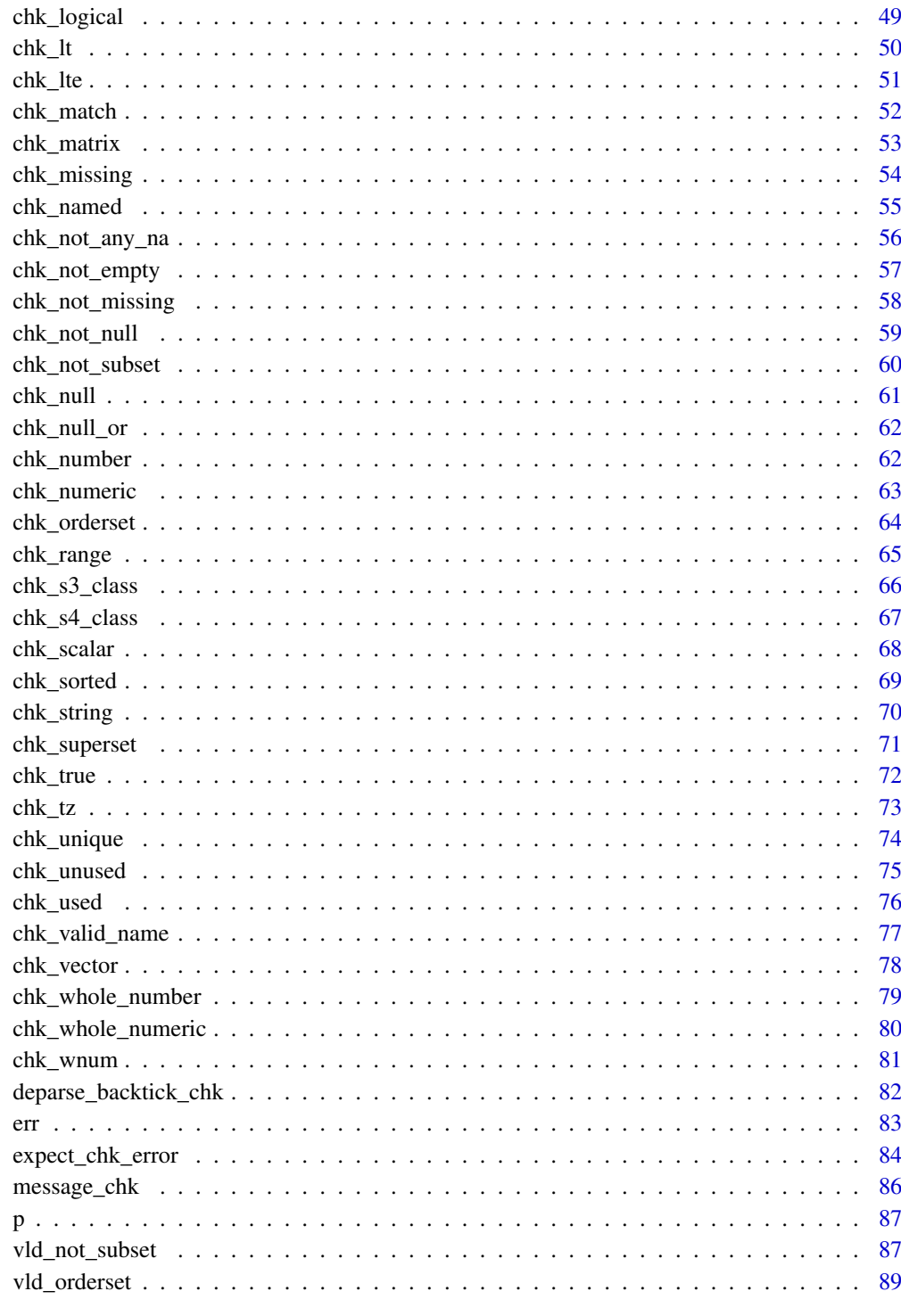

**Index** 

<span id="page-3-0"></span>

# Description

A wrapper on [err\(\)](#page-82-1) that sets the subclass to be 'chk\_error'.

# Usage

 $abort_{chk(..., n = NULL, tidy = TRUE, call = \text{rlang::caller}_call(2))$ 

# Arguments

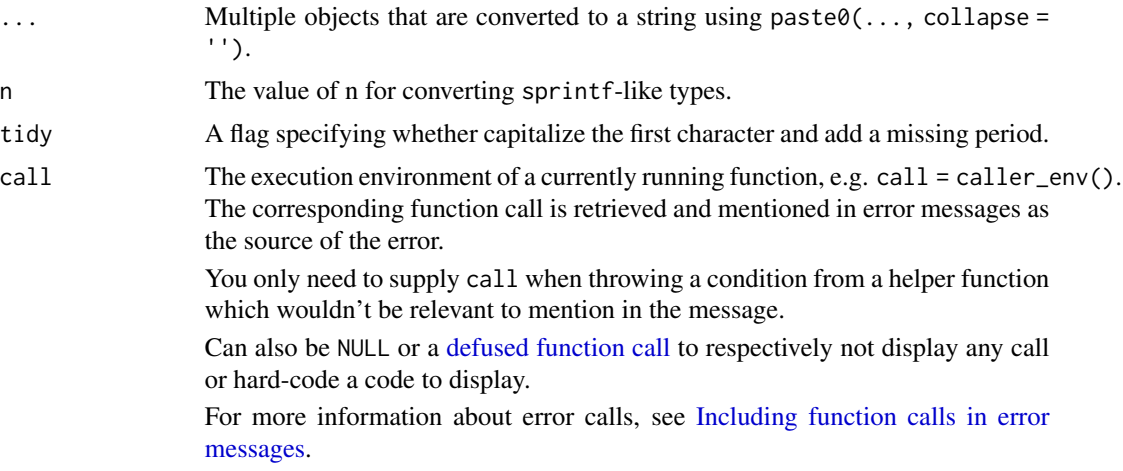

# Details

It is exported to allow users to easily construct their own chk\_ functions.

# Value

Throws an error of class 'chk\_error'.

#### See Also

[err\(\)](#page-82-1)

```
try(abort_chk("x must be NULL"))
try(abort_chk("`x` must be NULL"))
try(abort_chk("there %r %n problem value%s", n = 1))
try(abort_chk("there %r %n problem value%s", n = 1.5))
```
#### <span id="page-4-0"></span>Description

Concatenates object values into a string with each value separated by a comma and the last value separated by a conjunction.

#### Usage

```
cc(
  x,
  conj = ", "sep = " , " ,brac = if (is.character(x) || is.factor(x)) "'" else "",
 ellipsis = 10L,
  chk = TRUE\mathcal{L}
```
# Arguments

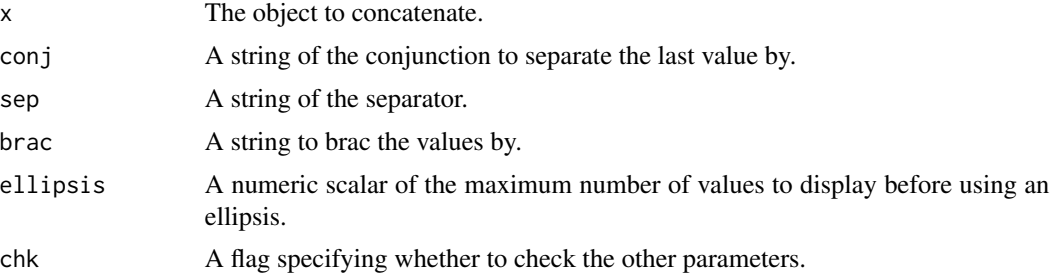

# Details

By default, if x has more than 10 values an ellipsis is used to ensure only 10 values are displayed (including the ellipsis).

# Value

A string.

```
cc(1:2)
cc(1:2, conj = " or")cc(3:1, \text{ brac} = "''')cc(1:11)
cc(as.character(1:2))
```
<span id="page-5-1"></span><span id="page-5-0"></span>check\_data *Check Data*

# Description

Checks column names, values, number of rows and key for a data.frame.

#### Usage

```
check_data(
  x,
  values = NULL,
  exclusive = FALSE,
 order = FALSE,
  nrow = numeric(0),
 key = character(0),
  x_name = NULL)
```
#### Arguments

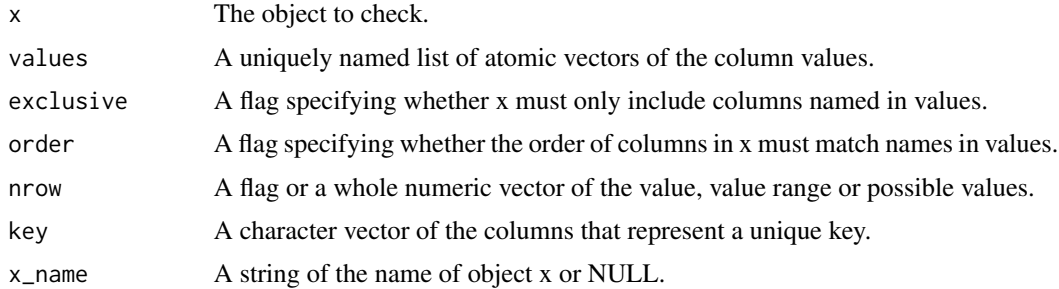

#### Value

An informative error if the test fails or an invisible copy of x.

# See Also

Other check: [check\\_dim\(](#page-6-1)), [check\\_dirs\(](#page-6-2)), [check\\_files\(](#page-7-1)), [check\\_key\(](#page-8-1)), [check\\_names\(](#page-8-2)), [check\\_values\(](#page-9-1))

```
check_data(data.frame())
check_data(data-frame(x = 2), list(x = 1))try(check_data(data-frame(x = 2), list(y = 1L)))try(check_data(data-frame(x = 2), list(y = 1)))try(check_data(data-frame(x = 2), nrow = 2))
```
<span id="page-6-1"></span><span id="page-6-0"></span>

# Description

Checks dimension of an object.

#### Usage

```
check\_dim(x, dim = length, values = numeric(0), x_name = NULL, dim_name = NULL)
```
# Arguments

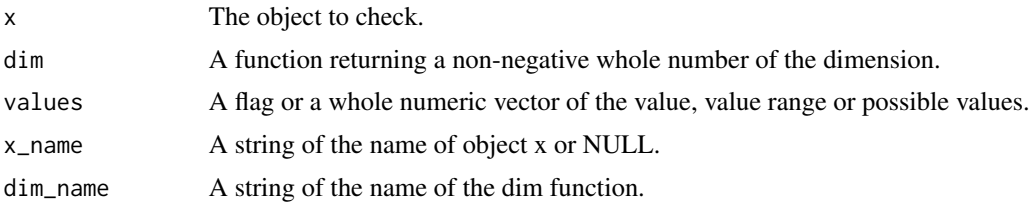

#### Value

An informative error if the test fails or an invisible copy of x.

# See Also

Other check: [check\\_data\(](#page-5-1)), [check\\_dirs\(](#page-6-2)), [check\\_files\(](#page-7-1)), [check\\_key\(](#page-8-1)), [check\\_names\(](#page-8-2)), [check\\_values\(](#page-9-1))

# Examples

```
check_dim(1)
try(check_dim(1, values = FALSE))
try(check\_dim(1, values = c(10, 2)))try(check\_dim(data.frame(x = 1), dim = nrow, values = c(10, 10, 2)))
```
<span id="page-6-2"></span>check\_dirs *Check Directories Exist*

# Description

Checks if all directories exist (or if exists = FALSE do not exist as directories or files).

# Usage

```
check_dirs(x, exists = TRUE, x_name = NULL)
```
#### <span id="page-7-0"></span>Arguments

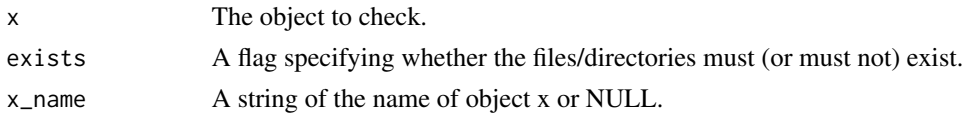

# Value

An informative error if the test fails or an invisible copy of x.

# See Also

Other check: [check\\_data\(](#page-5-1)), [check\\_dim\(](#page-6-1)), [check\\_files\(](#page-7-1)), [check\\_key\(](#page-8-1)), [check\\_names\(](#page-8-2)), [check\\_values\(](#page-9-1))

# Examples

```
check_dirs(tempdir())
try(check_dirs(tempdir(), exists = FALSE))
```
<span id="page-7-1"></span>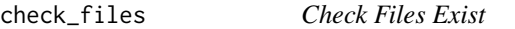

#### Description

Checks if all files exist (or if exists = FALSE do not exist as files or directories).

#### Usage

```
check_files(x, exists = TRUE, x_name = NULL)
```
# Arguments

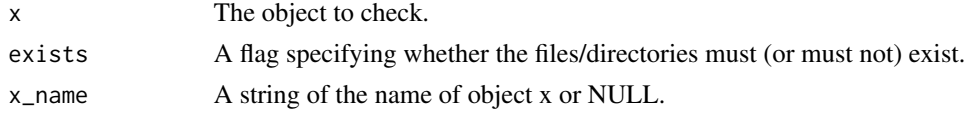

# Value

An informative error if the test fails or an invisible copy of x.

# See Also

Other check: [check\\_data\(](#page-5-1)), [check\\_dim\(](#page-6-1)), [check\\_dirs\(](#page-6-2)), [check\\_key\(](#page-8-1)), [check\\_names\(](#page-8-2)), [check\\_values\(](#page-9-1))

```
check_files(tempfile("unlikely-that-exists-chk"), exists = FALSE)
try(check_files(tempfile("unlikely-that-exists-chk")))
```
<span id="page-8-1"></span><span id="page-8-0"></span>check\_key *Check Key*

# Description

Checks if columns have unique rows.

# Usage

```
check\_key(x, key = character(0), na\_distinct = FALSE, x_name = NULL)
```
# Arguments

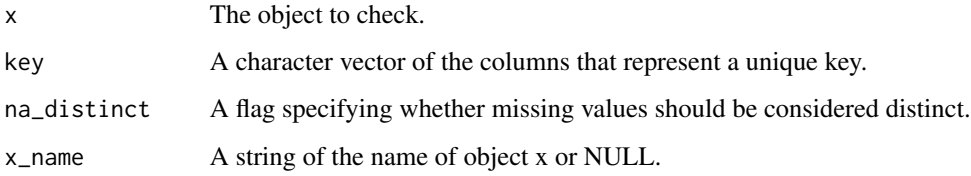

# Value

An informative error if the test fails or an invisible copy of x.

# See Also

Other check: [check\\_data\(](#page-5-1)), [check\\_dim\(](#page-6-1)), [check\\_dirs\(](#page-6-2)), [check\\_files\(](#page-7-1)), [check\\_names\(](#page-8-2)), [check\\_values\(](#page-9-1))

# Examples

```
x \le - data.frame(x = c(1, 2), y = c(1, 1))
check_key(x)
try(check_key(x, "y"))
```
<span id="page-8-2"></span>check\_names *Check Names*

# Description

Checks the names of an object.

# Usage

```
check_names(
  x,
 names = character(0),
 exclusive = FALSE,
 order = FALSE,
 x_name = NULL
)
```
# Arguments

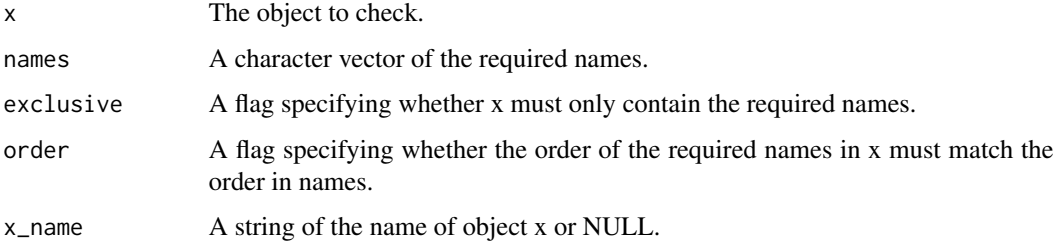

#### Value

An informative error if the test fails or an invisible copy of x.

# See Also

Other check: [check\\_data\(](#page-5-1)), [check\\_dim\(](#page-6-1)), [check\\_dirs\(](#page-6-2)), [check\\_files\(](#page-7-1)), [check\\_key\(](#page-8-1)), [check\\_values\(](#page-9-1))

# Examples

```
x < -c(x = 1, y = 2)check_names(x, c("y", "x"))
try(check_names(x, c("y", "x"), order = TRUE))
try(check_names(x, "x", exclusive = TRUE))
```
<span id="page-9-1"></span>check\_values *Check Values and Class*

# Description

Checks values and S3 class of an atomic object.

#### Usage

check\_values(x, values, x\_name = NULL)

<span id="page-9-0"></span>

#### <span id="page-10-0"></span>chkor the change of the change of the change of the change of the change of the change of the change of the change of the change of the change of the change of the change of the change of the change of the change of the ch

#### **Arguments**

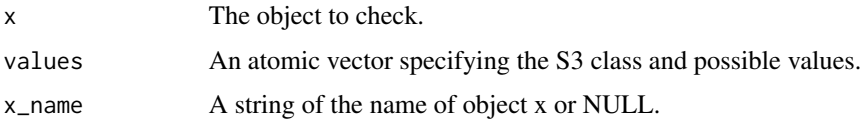

#### Details

To check the class simply pass a vector of the desired class.

To check that x does not include missing values pass a single non-missing value (of the correct class).

To allow it to include missing values include a missing value.

To check that it only includes missing values only pass a missing value (of the correct class).

To check the range of the values in x pass two non-missing values (as well as the missing value if required).

To check that x only includes specific values pass three or more non-missing values.

In the case of a factor ensure values has two levels to check that the levels of x are an ordered superset of the levels of value and three or more levels to check that they are identical.

# Value

An informative error if the test fails or an invisible copy of x.

# See Also

Other check: [check\\_data\(](#page-5-1)), [check\\_dim\(](#page-6-1)), [check\\_dirs\(](#page-6-2)), [check\\_files\(](#page-7-1)), [check\\_key\(](#page-8-1)), [check\\_names\(](#page-8-2))

#### Examples

```
check_values(1, numeric(0))
check_values(1, 2)
try(check_values(1, 1L))
try(check_values(NA_real_, 1))
```
chkor *Check OR*

# Description

The chkor() function has been deprecated for the faster chkor\_vld().

#### Usage

chkor(...)

# <span id="page-11-0"></span>Arguments

... Multiple chk\_ functions.

# Details

[Deprecated]

# Value

An informative error if the test fails.

# See Also

[chk\\_null\\_or\(\)](#page-61-1)

#### Examples

chkor() chkor(chk\_flag(TRUE)) try(chkor(chk\_flag(1))) try(chkor(chk\_flag(1), chk\_flag(2))) chkor(chk\_flag(1), chk\_flag(TRUE))

chkor\_vld *Chk OR*

#### Description

Chk OR

# Usage

chkor\_vld(...)

# Arguments

... Multiple v1d\_ calls. A common mistake is to pass chk\_ calls. chkor\_vld() is relatively slow. If at all possible use [chk\\_null\\_or\(\)](#page-61-1) or first test using the individual vld\_ functions and then call chkor\_vld() to generate an informative error message.

# Value

An informative error if the test fails.

# See Also

[chk\\_null\\_or\(\)](#page-61-1)

#### <span id="page-12-0"></span>chk\_all 13

# Examples

```
chkor_vld()
chkor_vld(vld_flag(TRUE))
try(chkor_vld(vld_flag(1)))
try(chkor_vld(vld_flag(1), vld_flag(2)))
chkor_vld(vld_flag(1), vld_flag(TRUE))
```
<span id="page-12-1"></span>chk\_all *Check All*

# Description

Checks all elements using

all(vapply(x, chk\_fun, TRUE, ...))

#### Usage

 $chk\_all(x, chk_fun, ..., x_name = NULL)$ 

vld\_all(x, vld\_fun, ...)

### Arguments

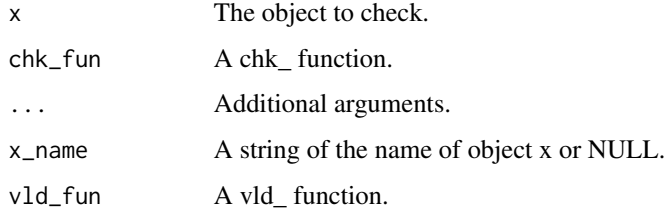

# Value

The chk\_ function throws an informative error if the test fails or returns the original object if successful so it can used in pipes.

The vld\_ function returns a flag indicating whether the test was met.

# Functions

• vld\_all(): Validate All

#### See Also

Other chk\_alls: [chk\\_all\\_equal\(](#page-13-1)), [chk\\_all\\_equivalent\(](#page-14-1)), [chk\\_all\\_identical\(](#page-15-1))

```
# chk_all
chk_all(TRUE, chk_lgl)
# FIXME try(chk_all(1, chk_lgl))
chk_all(c(TRUE, NA), chk_lgl)
# vld_all
vld_all(c(TRUE, NA), vld_lgl)
```
<span id="page-13-1"></span>chk\_all\_equal *Check All Equal*

# Description

Checks all elements in x equal using

length(x) < 2L || all(vapply(x, vld\_equal, TRUE, y = x[[1]], tolerance = tolerance))

#### Usage

```
chk_all_equal(x, tolerance = sqrt(.Machine$double.eps), x_name = NULL)
```

```
vld_all_equal(x, tolerance = sqrt(.Machine$double.eps))
```
# Arguments

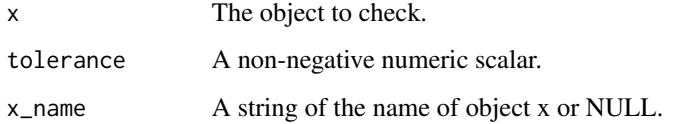

### Value

The chk\_ function throws an informative error if the test fails or returns the original object if successful so it can used in pipes.

The vld\_ function returns a flag indicating whether the test was met.

# Functions

• vld\_all\_equal(): Validate All Equal

# See Also

Other chk\_alls: [chk\\_all\\_equivalent\(](#page-14-1)), [chk\\_all\\_identical\(](#page-15-1)), [chk\\_all\(](#page-12-1))

<span id="page-13-0"></span>

# <span id="page-14-0"></span>chk\_all\_equivalent 15

#### Examples

```
# chk_all_equal
chk_all_equal(c(1, 1.00000001))
try(chk_all_equal(c(1, 1.0000001)))
chk\_all\_equal(list(c(x = 1), c(x = 1)))try(chk_all\_equal(list(c(x = 1), c(y = 1))))# vld_all_equal
vld_all_equal(c(1, 1L))
```
<span id="page-14-1"></span>chk\_all\_equivalent *Check All Equivalent*

#### Description

Checks all elements in x equivalent using

length(x) < 2L || all(vapply(x, vld\_equivalent, TRUE, y = x[[1]], tolerance = tolerance))

#### Usage

```
chk_all_equivalent(x, tolerance = sqrt(.Machine$double.eps), x_name = NULL)
```
vld\_all\_equivalent(x, tolerance = sqrt(.Machine\$double.eps))

#### Arguments

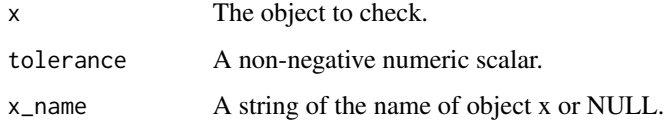

# Value

The chk\_ function throws an informative error if the test fails or returns the original object if successful so it can used in pipes.

The vld\_ function returns a flag indicating whether the test was met.

#### Functions

• vld\_all\_equivalent(): Validate All Equivalent

# See Also

Other chk\_alls: [chk\\_all\\_equal\(](#page-13-1)), [chk\\_all\\_identical\(](#page-15-1)), [chk\\_all\(](#page-12-1))

```
# chk_all_equivalent
chk_all_equivalent(c(1, 1.00000001))
try(chk_all_equivalent(c(1, 1.0000001)))
chk\_all\_equivalent(list(c(x = 1), c(x = 1)))chk<sub>-all</sub>-equivalent(list(c(x = 1), c(y = 1)))
# vld_all_equivalent
vld<sub>-all</sub>-equivalent(c(x = 1, y = 1))
```
<span id="page-15-1"></span>chk\_all\_identical *Check All Identical*

# Description

Checks all elements in x identical using length(x) < 2L || all(vapply(x, vld\_identical, TRUE, y = x[[1]])) Pass: c(1, 1, 1), list(1, 1) Fail: c(1, 1.0000001), list(1, NA)

# Usage

chk\_all\_identical(x, x\_name = NULL)

vld\_all\_identical(x)

#### Arguments

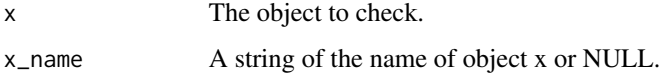

#### Value

The chk\_ function throws an informative error if the test fails or returns the original object if successful so it can used in pipes.

The vld\_ function returns a flag indicating whether the test was met.

# Functions

• vld\_all\_identical(): Validate All Identical

#### See Also

Other chk\_alls: [chk\\_all\\_equal\(](#page-13-1)), [chk\\_all\\_equivalent\(](#page-14-1)), [chk\\_all\(](#page-12-1))

<span id="page-15-0"></span>

#### <span id="page-16-0"></span>chk\_array 17

# Examples

```
# chk_all_identical
chk_all_identical(c(1, 1))
try(chk_all_identical(c(1, 1.1)))
# vld_all_identical
vld_all_identical(c(1, 1))
```
<span id="page-16-1"></span>chk\_array *Check Array*

# Description

Checks if is an array using

is.array(x)

# Usage

 $chk_array(x, x_name = NULL)$ 

vld\_array(x)

# Arguments

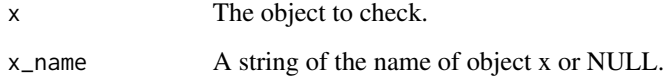

# Value

The chk\_ function throws an informative error if the test fails or returns the original object if successful so it can used in pipes.

The vld\_ function returns a flag indicating whether the test was met.

# Functions

• vld\_array(): Validate Array

```
Other chk_is: chk_atomic(), chk_data(), chk_function(), chk_is(), chk_matrix(), chk_numeric(),
chk_s3_class(), chk_s4_class(), chk_vector(), chk_whole_numeric()
```

```
# chk_array
chk_array(array(1))
try(chk_array(matrix(1)))
# vld_array
vld_array(1)
vld_array(array(1))
```
<span id="page-17-1"></span>chk\_atomic *Check Atomic*

# Description

Checks if atomic using

is.atomic(x)

# Usage

chk\_atomic(x, x\_name = NULL)

vld\_atomic(x)

#### Arguments

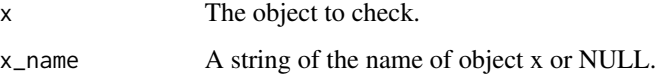

# Value

The chk\_ function throws an informative error if the test fails or returns the original object if successful so it can used in pipes.

The vld\_ function returns a flag indicating whether the test was met.

# Functions

• vld\_atomic(): Validate Atomic

```
Other chk_is: chk_array(), chk_data(), chk_function(), chk_is(), chk_matrix(), chk_numeric(),
chk_s3_class(), chk_s4_class(), chk_vector(), chk_whole_numeric()
```
<span id="page-17-0"></span>

# <span id="page-18-0"></span>chk\_character 19

#### Examples

```
# chk_atomic
chk_atomic(1)
try(chk_atomic(list(1)))
# vld_atomic
vld_atomic(1)
vld_atomic(matrix(1:3))
vld_atomic(character(0))
vld_atomic(list(1))
vld_atomic(NULL)
```
<span id="page-18-1"></span>chk\_character *Check Character*

# Description

Checks if character using

is.character(x)

# Usage

chk\_character(x, x\_name = NULL)

vld\_character(x)

# Arguments

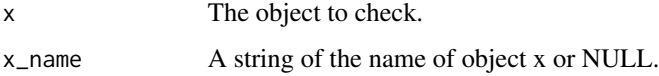

# Value

The chk\_ function throws an informative error if the test fails or returns the original object if successful so it can used in pipes.

The vld\_ function returns a flag indicating whether the test was met.

# Functions

• vld\_character(): Validate Character

```
Other chk_typeof: chk_character_or_factor(), chk_count(), chk_double(), chk_environment(),
chk_factor(), chk_integer(), chk_list(), chk_logical()
```

```
# chk_character
chk_character("1")
try(chk_character(1))
# vld_character
vld_character("1")
vld_character(matrix("a"))
vld_character(character(0))
vld_character(NA_character_)
vld_character(1)
vld_character(TRUE)
vld_character(factor("text"))
```
<span id="page-19-1"></span>chk\_character\_or\_factor

*Check Character or Factor*

#### Description

```
Checks if character or factor using
```
is.character(x)  $||$  is.factor(x)

#### Usage

```
chk_character_or_factor(x, x_name = NULL)
```

```
vld_character_or_factor(x)
```
#### Arguments

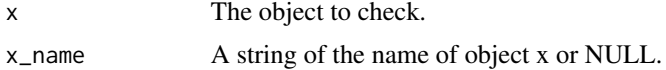

# Value

The chk\_ function throws an informative error if the test fails or returns the original object if successful so it can used in pipes.

The vld\_ function returns a flag indicating whether the test was met.

# Functions

• vld\_character\_or\_factor(): Validate Character or Factor

```
Other chk_typeof: chk_character(), chk_count(), chk_double(), chk_environment(), chk_factor(),
chk_integer(), chk_list(), chk_logical()
```
#### <span id="page-20-0"></span>chk\_chr 21

# Examples

```
# chk_character_or_factor
chk_character_or_factor("1")
chk_character_or_factor(factor("1"))
try(chk_character(1))
# vld_character_or_factor
vld_character_or_factor("1")
vld_character_or_factor(matrix("a"))
vld_character_or_factor(character(0))
vld_character_or_factor(NA_character_)
vld_character_or_factor(1)
vld_character_or_factor(TRUE)
vld_character_or_factor(factor("text"))
```
<span id="page-20-1"></span>chk\_chr *Check Character Scalar*

#### Description

Checks if character scalar using

is.character(x) && length(x) == 1L

# [Deprecated]

#### Usage

 $chk_cchr(x, x_name = NULL)$ 

vld\_chr(x)

# Arguments

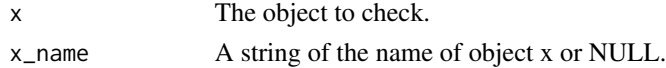

# Value

The chk\_ function throws an informative error if the test fails or returns the original object if successful so it can used in pipes.

The vld\_ function returns a flag indicating whether the test was met.

# Functions

• vld\_chr(): Validate Character Scalar [Deprecated]

# See Also

Other deprecated: [chk\\_dbl\(](#page-27-1)), [chk\\_deprecated](#page-0-0), [chk\\_wnum\(](#page-80-1))

```
chk_chr("a")
try(chk_chr(1))
# vld_chr
vld_chr("")
vld_chr("a")
vld_chr(NA_character_)
vld_chr(c("a", "b"))
vld_chr(1)
```
chk\_compatible\_lengths

*Check Compatible Lengths*

#### Description

Checks objects (including vectors) have lengths that could be 'strictly recycled'. That is to say they must all be either zero length or the same length with some of length 1.

#### Usage

```
chk_compatible_lengths(..., x_name = NULL)
```
vld\_compatible\_lengths(...)

# Arguments

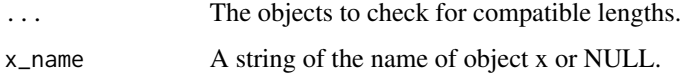

# Details

This function helps to check vectors could be 'strictly recycled.' For example the function will error if you had a vector of length 2 and length 4, even though the vector of length 2 could be 'loosely recycled' to match up to the vector of length 4 when combined.

The intent of the function is to check that only strict recycling is occurring.

# Value

The chk\_ function throws an informative error if the test fails.

#### Functions

• vld\_compatible\_lengths(): Validate Compatible Lengths

<span id="page-21-0"></span>

# <span id="page-22-0"></span>chk\_count 23

```
# chk_compatible_lengths
a <- integer(0)
b \leftarrow numeric(0)
chk_compatible_lengths(a, b)
a \leq 1b \le -2chk_compatible_lengths(a, b)
a \le -1:3b \le -1:3chk_compatible_lengths(a, b)
b \le -1chk_compatible_lengths(a, b)
b \le -1:2try(chk_compatible_lengths(a, b))
b \le -1:6try(chk_compatible_lengths(a, b))
# vld_compatible_lengths
a <- integer(0)
b \le- numeric(0)
vld_compatible_lengths(a, b)
a \leq 1b \leq -2vld_compatible_lengths(a, b)
a \le -1:3b \le -1:3vld_compatible_lengths(a, b)
b \le -1vld_compatible_lengths(a, b)
b \le -1:2vld_compatible_lengths(a, b)
b \le -1:6vld_compatible_lengths(a, b)
```
# Description

Checks if non-negative whole number using

 $vld_whole_number(x)$  &&  $x \ge 0$ 

#### Usage

 $chk_{c}count(x, x_{name} = NULL)$ 

vld\_count(x)

# Arguments

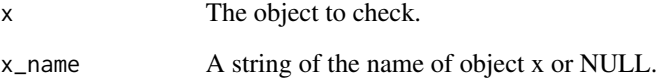

# Value

The chk\_ function throws an informative error if the test fails or returns the original object if successful so it can used in pipes.

The vld\_ function returns a flag indicating whether the test was met.

# Functions

• vld\_count(): Validate Count

# See Also

```
Other chk_typeof: chk_character_or_factor(), chk_character(), chk_double(), chk_environment(),
chk_factor(), chk_integer(), chk_list(), chk_logical()
```

```
# chk_count
chk_count(1)
try(chk_count(1.5))
# vld_count
vld_count(1)
vld_count(0L)
vld_count(-1)
vld_count(0.5)
```
<span id="page-24-1"></span><span id="page-24-0"></span>chk\_data *Check Data*

# Description

Checks data.frame using

inherits(x, "data.frame")

# Usage

chk\_data(x, x\_name = NULL)

vld\_data(x)

# Arguments

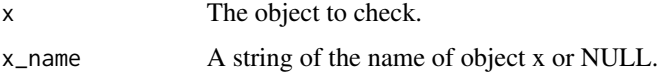

# Value

The chk\_ function throws an informative error if the test fails or returns the original object if successful so it can used in pipes.

The vld\_ function returns a flag indicating whether the test was met.

#### Functions

• vld\_data(): Validate Data

#### See Also

```
Other chk_is: chk_array(), chk_atomic(), chk_function(), chk_is(), chk_matrix(), chk_numeric(),
chk_s3_class(), chk_s4_class(), chk_vector(), chk_whole_numeric()
```

```
# chk_data
chk_data(data-frame(x = 1))try(chk_data(1))
# vld_data
vld_data(data.frame())
vld\_data(data-frame(x = 1))vld\_data(c(x = 1))
```
<span id="page-25-1"></span><span id="page-25-0"></span>

# Description

Checks non-missing Date scalar using

 $inherits(x, "Date")$  &&  $length(x) == 1L$  && !anyNA $(x)$ 

# Usage

```
chk_date(x, x_name = NULL)
```
vld\_date(x)

# Arguments

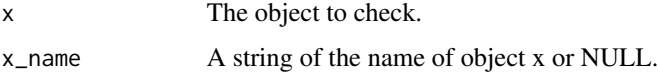

# Value

The chk\_ function throws an informative error if the test fails or returns the original object if successful so it can used in pipes.

The vld\_ function returns a flag indicating whether the test was met.

#### Functions

• vld\_date(): Validate Date

#### See Also

```
Other chk_scalars: chk_date_time(), chk_number(), chk_scalar(), chk_string(), chk_tz(),
chk_whole_number()
```

```
# chk_date
chk_date(Sys.Date())
try(chk_date(1))
# vld_date
vld_date(Sys.Date())
vld_date(Sys.time())
vld_date(1)
```
# <span id="page-26-1"></span><span id="page-26-0"></span>Description

Checks if non-missing POSIXct scalar using

 $inherits(x, "POSIXct")$  &&  $length(x) == 1L$  &&  $!anyNA(x)$ 

#### Usage

```
chk_date_time(x, x_name = NULL)
chk_datetime(x, x_name = NULL)
vld_date_time(x)
vld_datetime(x)
```
# Arguments

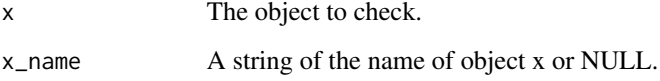

# Value

The chk\_ function throws an informative error if the test fails or returns the original object if successful so it can used in pipes.

The vld\_ function returns a flag indicating whether the test was met.

# Functions

- chk\_datetime(): Check Date Time (Deprecated) [Deprecated]
- vld\_date\_time(): Validate Date Time
- vld\_datetime(): Validate Date Time (Deprecated) [Deprecated]

# See Also

Other chk\_scalars: [chk\\_date\(](#page-25-1)), [chk\\_number\(](#page-61-2)), [chk\\_scalar\(](#page-67-1)), [chk\\_string\(](#page-69-1)), [chk\\_tz\(](#page-72-1)), [chk\\_whole\\_number\(](#page-78-1))

```
# chk_date_time
chk_date_time(as.POSIXct("2001-01-02"))
try(chk_date_time(1))
# vld_date_time
vld_date_time(as.POSIXct("2001-01-02"))
vld_date_time(Sys.time())
vld_date_time(1)
vld_date_time("2001-01-02")
vld_date_time(c(Sys.time(), Sys.time()))
```
<span id="page-27-1"></span>chk\_dbl *Check Double Scalar*

# Description

Checks if double scalar using

is.double(x)  $&$  length(x) == 1L

# [Deprecated]

# Usage

 $chk_dbl(x, x_name = NULL)$ 

vld\_dbl(x)

# Arguments

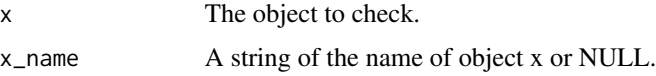

# Value

The chk\_ function throws an informative error if the test fails or returns the original object if successful so it can used in pipes.

The vld\_ function returns a flag indicating whether the test was met.

# Functions

• vld\_dbl(): Validate Double [Deprecated]

#### See Also

Other deprecated: [chk\\_chr\(](#page-20-1)), [chk\\_deprecated](#page-0-0), [chk\\_wnum\(](#page-80-1))

<span id="page-27-0"></span>

#### <span id="page-28-0"></span>chk\_dir 29

# Examples

```
# chk_dbl
chk_dbl(1)
try(chk_dbl(1L))
# vld_dbl
vld_dbl(1)
vld_dbl(double(0))
vld_dbl(NA_real_)
vld_dbl(c(1, 1))
vld_dbl(1L)
```
#### <span id="page-28-1"></span>chk\_dir *Check Directory Exists*

# Description

Checks if directory exists using

vld\_string(x) && dir.exists(x)

# Usage

 $chk_dir(x, x_name = NULL)$ 

vld\_dir(x)

# Arguments

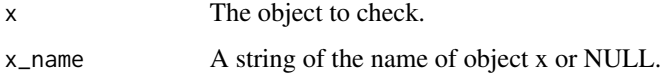

# Value

The chk\_ function throws an informative error if the test fails or returns the original object if successful so it can used in pipes.

The vld\_ function returns a flag indicating whether the test was met.

# Functions

• vld\_dir(): Validate Directory Exists

# See Also

Other chk\_files: [chk\\_ext\(](#page-33-1)), [chk\\_file\(](#page-36-1))

```
# chk_dir
chk_dir(tempdir())
try(chk_dir(tempfile()))
# vld_dir
vld_dir(1)
vld_dir(tempdir())
vld_dir(tempfile())
```
<span id="page-29-1"></span>chk\_double *Check Double*

# Description

Checks if double using

is.double(x)

# Usage

chk\_double(x, x\_name = NULL)

vld\_double(x)

#### Arguments

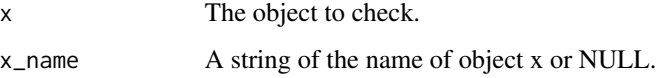

# Value

The chk\_ function throws an informative error if the test fails or returns the original object if successful so it can used in pipes.

The vld\_ function returns a flag indicating whether the test was met.

# Functions

• vld\_double(): Validate Double

```
Other chk_typeof: chk_character_or_factor(), chk_character(), chk_count(), chk_environment(),
chk_factor(), chk_integer(), chk_list(), chk_logical()
```
<span id="page-29-0"></span>

# <span id="page-30-0"></span>chk\_environment 31

#### Examples

```
# chk_double
chk_double(1)
try(chk_double(1L))
# vld_double
vld_double(1)
vld\_double(matrix(c(1, 2, 3, 4), nrow = 2L))vld_double(double(0))
vld_double(numeric(0))
vld_double(NA_real_)
vld_double(1L)
vld_double(TRUE)
```
<span id="page-30-1"></span>chk\_environment *Check Environment*

# Description

Checks if environment using

is.environment(x)

# Usage

```
chk_environment(x, x_name = NULL)
```

```
vld_environment(x)
```
#### Arguments

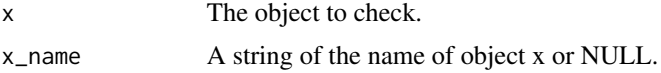

# Value

The chk\_ function throws an informative error if the test fails or returns the original object if successful so it can used in pipes.

The vld\_ function returns a flag indicating whether the test was met.

# Functions

• vld\_environment(): Validate Environment

```
Other chk_typeof: chk_character_or_factor(), chk_character(), chk_count(), chk_double(),
chk_factor(), chk_integer(), chk_list(), chk_logical()
```

```
# chk_environment
chk_environment(.GlobalEnv)
try(chk_environment(1))
# vld_environment
vld_environment(1)
vld_environment(list(1))
vld_environment(.GlobalEnv)
vld_environment(environment())
```
<span id="page-31-1"></span>

chk\_equal *Check Equal*

#### Description

Checks if is equal (identical within tolerance) to y using

vld\_true(all.equal(x, y, tolerance))

#### Usage

```
chk_equal(x, y, tolerance = sqrt(.Machine$double.eps), x_name = NULL)
```

```
vld_equal(x, y, tolerance = sqrt(.Machine$double.eps))
```
# Arguments

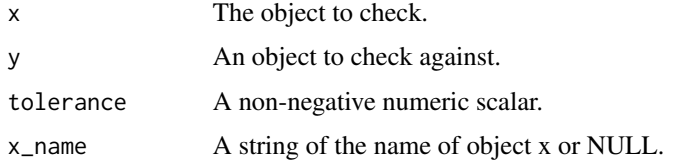

# Value

The chk\_ function throws an informative error if the test fails or returns the original object if successful so it can used in pipes.

The vld\_ function returns a flag indicating whether the test was met.

# Functions

• vld\_equal(): Validate Equal

#### See Also

Other chk\_equals: [chk\\_equivalent\(](#page-32-1)), [chk\\_identical\(](#page-41-1))

# <span id="page-32-0"></span>chk\_equivalent 33

#### Examples

```
# chk_equal
chk_equal(1, 1.00000001)
try(chk_equal(1, 1.0000001))
chk_equal(1, 1L)
chk<sub>-</sub>equal(c(x = 1), c(x = 1))
try(chk_equal(c(x = 1), c(y = 1L)))vld_equal(1, 1.00000001)
```
<span id="page-32-1"></span>chk\_equivalent *Check Equivalent*

# Description

Checks if is equivalent (equal ignoring attributes) to y using

vld\_true(all.equal(x, y, tolerance, check.attributes = FALSE))

# Usage

```
chk_equivalent(x, y, tolerance = sqrt(.Machine$double.eps), x_name = NULL)
```

```
vld_equivalent(x, y, tolerance = sqrt(.Machine$double.eps))
```
#### Arguments

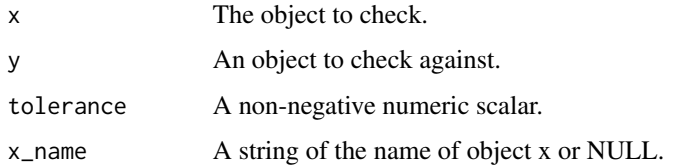

#### Value

The chk\_ function throws an informative error if the test fails or returns the original object if successful so it can used in pipes.

The vld\_ function returns a flag indicating whether the test was met.

#### Functions

• vld\_equivalent(): Validate Equivalent

#### See Also

Other chk\_equals: [chk\\_equal\(](#page-31-1)), [chk\\_identical\(](#page-41-1))

```
# chk_equivalent
chk_equivalent(1, 1.00000001)
try(chk_equivalent(1, 1.0000001))
chk_equivalent(1, 1L)
chk<sub>-</sub>equivalent(c(x = 1), c(y = 1))
vld<sub>equivalent</sub>(c(x = 1), c(y = 1L))
```
<span id="page-33-1"></span>chk\_ext *Check File Extension*

# Description

Checks extension using

vld\_string(x) && vld\_subset(tools::file\_ext(x), ext)

The user may want to use [toupper\(\)](#page-0-0) or [tolower\(\)](#page-0-0) to ensure the case matches.

## Usage

chk\_ext(x, ext, x\_name = NULL)

vld\_ext(x, ext)

#### Arguments

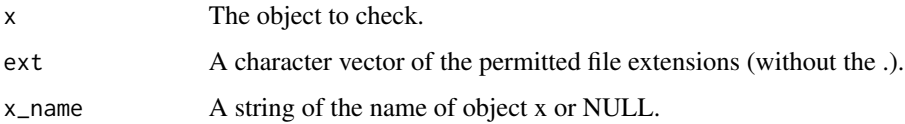

# Value

The chk\_ function throws an informative error if the test fails or returns the original object if successful so it can used in pipes.

The vld\_ function returns a flag indicating whether the test was met.

#### Functions

• vld\_ext(): Validate File Extension

# See Also

Other chk\_files: [chk\\_dir\(](#page-28-1)), [chk\\_file\(](#page-36-1))

# <span id="page-34-0"></span>chk\_factor 35

# Examples

```
# chk_ext
try(chk_ext("file1.pdf", "png"))
# vld_ext
vld_ext("oeu.pdf", "pdf")
vld_ext(toupper("oeu.pdf"), "PDF")
```
<span id="page-34-1"></span>chk\_factor *Check Factor*

# Description

Checks if factor using

is.factor(x)

# Usage

chk\_factor(x, x\_name = NULL)

vld\_factor(x)

# Arguments

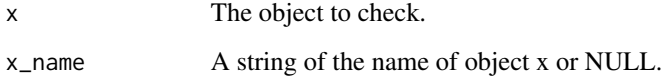

# Value

The chk\_ function throws an informative error if the test fails or returns the original object if successful so it can used in pipes.

The vld\_ function returns a flag indicating whether the test was met.

# Functions

• vld\_factor(): Validate Factor

```
Other chk_typeof: chk_character_or_factor(), chk_character(), chk_count(), chk_double(),
chk_environment(), chk_integer(), chk_list(), chk_logical()
```

```
# chk_factor
chk_factor(factor("1"))
try(chk_factor("1"))
# vld_factor
vld_factor(factor("1"))
vld_factor(factor(0))
vld_factor("1")
vld_factor(1L)
```
chk\_false *Check FALSE*

# Description

Check if FALSE using

 $is.logical(x)$  &&  $length(x) == 1L$  &&  $lanyNA(x)$  &&  $lx$ 

#### Usage

chk\_false(x, x\_name = NULL)

vld\_false(x)

# Arguments

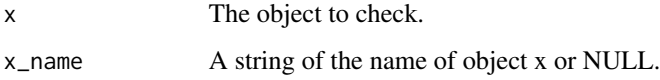

# Value

The chk\_ function throws an informative error if the test fails or returns the original object if successful so it can used in pipes.

The vld\_ function returns a flag indicating whether the test was met.

# Functions

• vld\_false(): Validate FALSE

# See Also

Other chk\_logical: [chk\\_flag\(](#page-37-1)), [chk\\_lgl\(](#page-46-1)), [chk\\_true\(](#page-71-1))

<span id="page-35-0"></span>
#### chk\_file 37

## Examples

```
# chk_false
chk_false(FALSE)
try(chk_false(0))
# vld_false
vld_false(TRUE)
vld_false(FALSE)
vld_false(NA)
vld_false(0)
vld_false(c(FALSE, FALSE))
```
chk\_file *Check File Exists*

# Description

Checks if file exists using

vld\_string(x) && file.exists(x) && !dir.exists(x)

# Usage

chk\_file(x, x\_name = NULL)

vld\_file(x)

## Arguments

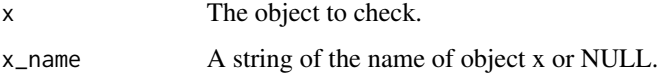

# Value

The chk\_ function throws an informative error if the test fails or returns the original object if successful so it can used in pipes.

The vld\_ function returns a flag indicating whether the test was met.

## Functions

• vld\_file(): Validate File Exists

# See Also

Other chk\_files: [chk\\_dir\(](#page-28-0)), [chk\\_ext\(](#page-33-0))

```
# chk_file
try(chk_file(tempfile()))
# vld_file
vld_file(tempfile())
```
<span id="page-37-0"></span>chk\_flag *Check Flag*

# Description

Checks if non-missing logical scalar using

is.logical(x) && length(x) ==  $1L$  && !anyNA(x)

Pass: TRUE, FALSE.

Fail: logical(0), c(TRUE, TRUE), "TRUE", 1, NA.

## Usage

 $chk_flag(x, x_name = NULL)$ 

vld\_flag(x)

## Arguments

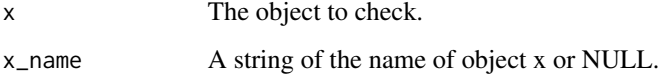

# Value

The chk\_ function throws an informative error if the test fails or returns the original object if successful so it can used in pipes.

The vld\_ function returns a flag indicating whether the test was met.

## Functions

• vld\_flag(): Validate Flag

## See Also

Other chk\_logical: [chk\\_false\(](#page-35-0)), [chk\\_lgl\(](#page-46-0)), [chk\\_true\(](#page-71-0))

# chk\_function 39

#### Examples

```
# chk_flag
chk_flag(TRUE)
try(vld_flag(1))
# vld_flag
vld_flag(TRUE)
vld_flag(1)
```
<span id="page-38-0"></span>chk\_function *Check Function*

# Description

Checks if is a function using

```
is.function(x) && (is.null(formals) || length(formals(x)) == formals)
```
#### Usage

```
chk_function(x, formals = NULL, x_name = NULL)
vld_function(x, formals = NULL)
```
# Arguments

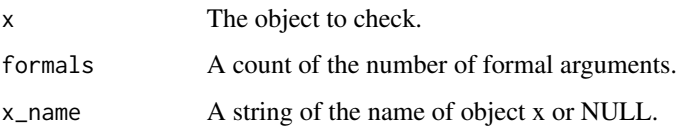

# Value

The chk\_ function throws an informative error if the test fails or returns the original object if successful so it can used in pipes.

The vld\_ function returns a flag indicating whether the test was met.

## Functions

• vld\_function(): Validate Function

```
Other chk_is: chk_array(), chk_atomic(), chk_data(), chk_is(), chk_matrix(), chk_numeric(),
chk_s3_class(), chk_s4_class(), chk_vector(), chk_whole_numeric()
```

```
# chk_function
chk_function(mean)
try(chk_function(1))
# vld_function
vld_function(mean)
vld_function(function(x) x)
vld_function(1)
vld_function(list(1))
```
<span id="page-39-0"></span>

# chk\_gt *Check Greater Than*

## Description

Checks if all non-missing values are greater than value using

all(x[!is.na(x)] > value)

#### Usage

 $chk_gt(x, value = 0, x_name = NULL)$ 

 $vld_gt(x, value = 0)$ 

# Arguments

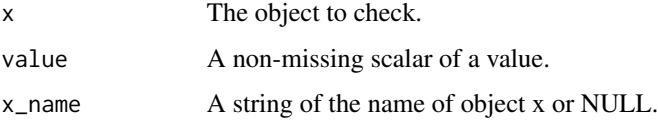

## Value

The chk\_ function throws an informative error if the test fails or returns the original object if successful so it can used in pipes.

The vld\_ function returns a flag indicating whether the test was met.

#### Functions

• vld\_gt(): Validate Greater Than

#### See Also

Other chk\_ranges: [chk\\_gte\(](#page-40-0)), [chk\\_lte\(](#page-50-0)), [chk\\_lt\(](#page-49-0)), [chk\\_range\(](#page-64-0))

#### chk\_gte 41

# Examples

```
# chk_gt
chk_gt(0.1)try(chk_gt(c(0.1, -0.2)))
# vld_gt
vld_gt(numeric(0))
vld_gt(0)
vld_gt(0.1)
vld_gt(c(0.1, 0.2, NA))
vld_gt(c(0.1, -0.2))
vld_gt(c(-0.1, 0.2), value = -1)
vld_gt("b", value = "a")
```
# <span id="page-40-0"></span>chk\_gte *Check Greater Than or Equal To*

# Description

Checks if all non-missing values are greater than or equal to y using  $all(x[:is.na(x)] \ge value)$ 

#### Usage

 $chk_gte(x, value = 0, x_name = NULL)$ 

 $vld_gte(x, value = 0)$ 

## Arguments

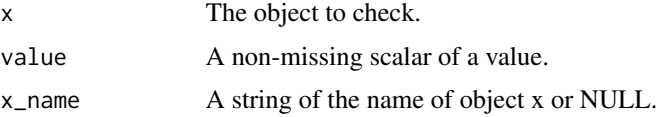

## Value

The chk\_ function throws an informative error if the test fails or returns the original object if successful so it can used in pipes.

The vld\_ function returns a flag indicating whether the test was met.

## Functions

• vld\_gte(): Validate Greater Than or Equal To

```
Other chk_ranges: chk_gt(), chk_lte(), chk_lt(), chk_range()
```

```
# chk_gte
chk_gte(0)
try(chk_gte(-0.1))
# vld_gte
vld_gte(numeric(0))
vld_gte(0)
vld_gte(-0.1)
vld_gte(c(0.1, 0.2, NA))
vld_gte(c(0.1, 0.2, NA), value = 1)
```
chk\_identical *Check Identical*

# Description

Checks if is identical to y using identical(x, y)

#### Usage

chk\_identical(x, y, x\_name = NULL)

vld\_identical(x, y)

#### Arguments

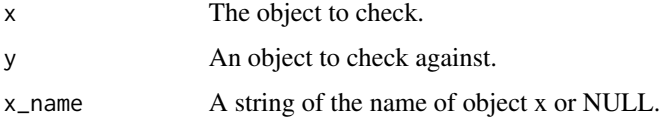

# Value

The chk\_ function throws an informative error if the test fails or returns the original object if successful so it can used in pipes.

The vld\_ function returns a flag indicating whether the test was met.

## Functions

• vld\_identical(): Validate Identical

#### See Also

Other chk\_equals: [chk\\_equal\(](#page-31-0)), [chk\\_equivalent\(](#page-32-0))

# chk\_integer 43

## Examples

```
# chk_identical
chk_identical(1, 1)
try(chk_identical(1, 1L))
chk_identical(c(1, 1), c(1, 1))try(chk_identical(1, c(1, 1)))
vld_identical(1, 1)
```
<span id="page-42-0"></span>chk\_integer *Check Integer*

# Description

Checks if integer using

is.integer(x)

# Usage

chk\_integer(x, x\_name = NULL)

vld\_integer(x)

## Arguments

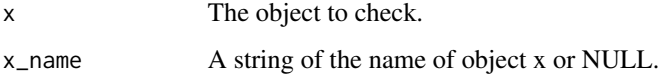

#### Value

The chk\_ function throws an informative error if the test fails or returns the original object if successful so it can used in pipes.

The vld\_ function returns a flag indicating whether the test was met.

## Functions

• vld\_integer(): Validate Integer

```
Other chk_typeof: chk_character_or_factor(), chk_character(), chk_count(), chk_double(),
chk_environment(), chk_factor(), chk_list(), chk_logical()
```

```
# chk_integer
chk_integer(1L)
try(chk_integer(1))
# vld_integer
vld_integer(1L)
vld_integer(matrix(1:4, nrow = 2L))
vld_integer(integer(0))
vld_integer(NA_integer_)
vld_integer(1)
vld_integer(TRUE)
```
<span id="page-43-0"></span>chk\_is *Check Class*

# Description

Checks inherits from class using inherits(x, class)

#### Usage

chk\_is(x, class, x\_name = NULL)

vld\_is(x, class)

#### Arguments

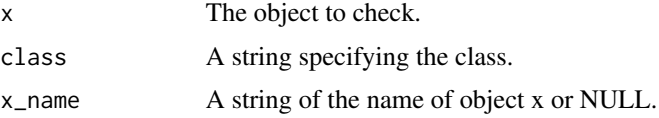

#### Value

The chk\_ function throws an informative error if the test fails or returns the original object if successful so it can used in pipes.

The vld\_ function returns a flag indicating whether the test was met.

## Functions

• vld\_is(): Validate Inherits from Class

```
Other chk_is: chk_array(), chk_atomic(), chk_data(), chk_function(), chk_matrix(), chk_numeric(),
chk_s3_class(), chk_s4_class(), chk_vector(), chk_whole_numeric()
```
#### chk\_join 45

## Examples

```
chk_is(1, "numeric")
try(chk_is(1L, "double"))
# vld_is
vld_is(numeric(0), "numeric")
vld_is(1L, "double")
```
<span id="page-44-0"></span>chk\_join *Check Join*

# Description

Checks if all rows in x match at least one in y.

#### Usage

 $chk_join(x, y, by, x_name = NULL)$ 

vld\_join(x, y, by)

### Arguments

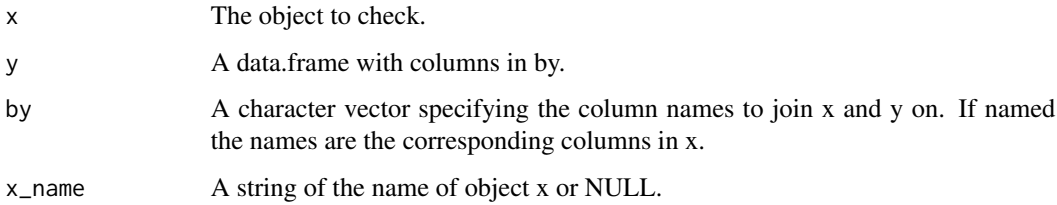

# Value

The chk\_ function throws an informative error if the test fails or returns the original object if successful so it can used in pipes.

The vld\_ function returns a flag indicating whether the test was met.

## Functions

• vld\_join(): Validate Join

## See Also

Other chk\_set: [chk\\_not\\_subset\(](#page-59-0)), [chk\\_orderset\(](#page-63-0)), [chk\\_superset\(](#page-70-0)), [vld\\_not\\_subset\(](#page-86-0)), [vld\\_orderset\(](#page-88-0))

```
# chk_join
chk_join(data.frame(z = 1), data.frame(z = 1:2), by = "z")try(chk_join(data.frame(z = 1), data.frame(z = 2), by = "z"))
# vld_join
vld\_join(data-frame(z = 1), data frame(z = 1:2), by = "z")vld\_join(data-frame(z = 1), data frame(z = 2), by = "z")vld\_join(data-frame(z = 1), data-frame(a = 1:2), by = c(z = "a"))vld\_join(data-frame(z = 1), data-frame(a = 2), by = c(z = "a"))
```
<span id="page-45-0"></span>chk\_length *Check Length*

## Description

Checks length is a particular value or range using  $length(x)$  >= length && length(x) <= upper

#### Usage

 $chk_length(x, length = 1L, upper = length, x_name = NULL)$ 

 $vld_length(x, length = 1L, upper = length)$ 

#### Arguments

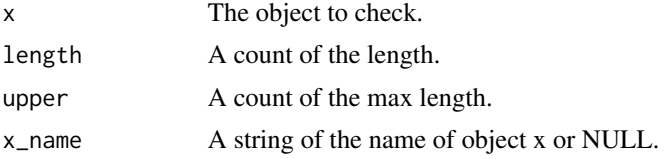

#### Value

The chk\_ function throws an informative error if the test fails or returns the original object if successful so it can used in pipes.

The vld\_ function returns a flag indicating whether the test was met.

## Functions

• vld\_length(): Validate Length

#### See Also

## [check\\_dim\(\)](#page-6-0)

```
Other chk_misc: chk_match(), chk_missing(), chk_named(), chk_not_any_na(), chk_not_empty(),
chk_not_missing(), chk_sorted(), chk_unique(), chk_valid_name()
```
#### chk\_lgl 47

# Examples

```
# chk_length
chk_length("text")
try(vld_length("text", length = 2))
# vld_length
vld_length(2:1, 2)
vld_length(2:1, 1)
```
<span id="page-46-0"></span>

chk\_lgl *Check Logical Scalar*

# Description

Checks if logical scalar using

is.logical(x)  $&$  length(x) == 1L

## Usage

 $chk_{1}gl(x, x_name = NULL)$ 

vld\_lgl(x)

## Arguments

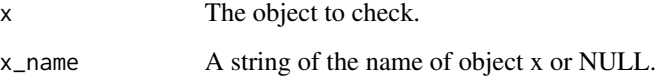

# Value

The chk\_ function throws an informative error if the test fails or returns the original object if successful so it can used in pipes.

The vld\_ function returns a flag indicating whether the test was met.

# Functions

• vld\_lgl(): Validate Logical Scalar

# See Also

Other chk\_logical: [chk\\_false\(](#page-35-0)), [chk\\_flag\(](#page-37-0)), [chk\\_true\(](#page-71-0))

```
# chk_lgl
chk_lgl(NA)
try(chk_lgl(1))
# vld_lgl
vld_lgl(TRUE)
vld_lgl(FALSE)
vld_lgl(NA)
vld_lgl(1)
vld_lgl(c(TRUE, TRUE))
```
<span id="page-47-0"></span>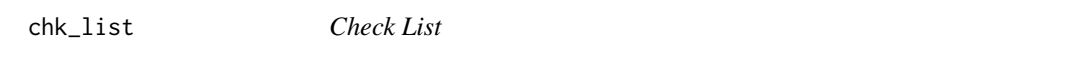

# Description

Checks if is a list using

is.list(x)

# Usage

chk\_list(x, x\_name = NULL)

vld\_list(x)

## Arguments

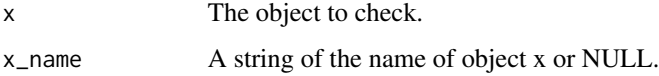

## Value

The chk\_ function throws an informative error if the test fails or returns the original object if successful so it can used in pipes.

The vld\_ function returns a flag indicating whether the test was met.

# Functions

• vld\_list(): Validate List

```
Other chk_typeof: chk_character_or_factor(), chk_character(), chk_count(), chk_double(),
chk_environment(), chk_factor(), chk_integer(), chk_logical()
```
# chk\_logical 49

## Examples

```
# chk_list
chk_list(list())
try(chk_list(1))
# vld_list
vld_list(list())
vld\_list(list(x = 1))vld_list(mtcars)
vld_list(1)
vld_list(NULL)
```
<span id="page-48-0"></span>chk\_logical *Check Logical*

# Description

Checks if logical using

is.logical(x)

# Usage

chk\_logical(x, x\_name = NULL)

vld\_logical(x)

## Arguments

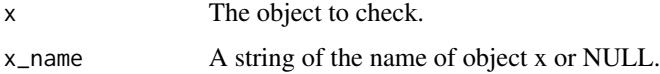

## Value

The chk\_ function throws an informative error if the test fails or returns the original object if successful so it can used in pipes.

The vld\_ function returns a flag indicating whether the test was met.

## Functions

• vld\_logical(): Validate Logical

```
Other chk_typeof: chk_character_or_factor(), chk_character(), chk_count(), chk_double(),
chk_environment(), chk_factor(), chk_integer(), chk_list()
```

```
# chk_logical
chk_logical(TRUE)
try(chk_logical(1))
# vld_logical
vld_logical(TRUE)
vld_logical(matrix(TRUE))
vld_logical(logical(0))
vld_logical(NA)
vld_logical(1)
vld_logical("TRUE")
```
<span id="page-49-0"></span>chk\_lt *Check Less Than*

# Description

Checks if all non-missing values are less than value using

all(x[!is.na(x)] < value)

#### Usage

 $chk_l t(x, value = 0, x_name = NULL)$ 

 $vld_l(t(x, value = 0)$ 

#### Arguments

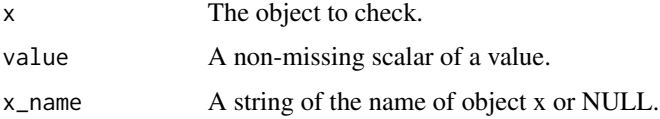

# Value

The chk\_ function throws an informative error if the test fails or returns the original object if successful so it can used in pipes.

The vld\_ function returns a flag indicating whether the test was met.

## Functions

• vld\_lt(): Validate Less Than

#### See Also

Other chk\_ranges: [chk\\_gte\(](#page-40-0)), [chk\\_gt\(](#page-39-0)), [chk\\_lte\(](#page-50-0)), [chk\\_range\(](#page-64-0))

#### chk\_lte 51

# Examples

```
# chk_lt
chk_l(t(-0.1))try(chk_lt(c(-0.1, 0.2)))
# vld_lt
vld_lt(numeric(0))
vld_l(t(\theta))vld_lt(-0.1)
vld_lt(c(-0.1, -0.2, NA))
vld_lt(c(-0.1, 0.2))
vld_lt(c(-0.1, 0.2), value = 1)
vld_lt("a", value = "b")
```
## <span id="page-50-0"></span>chk\_lte *Check Less Than or Equal To*

# Description

Checks if all non-missing values are less than or equal to y using  $all(x[:is.na(x)] \leq value)$ 

#### Usage

 $chk_lte(x, value = 0, x_name = NULL)$ 

 $vld_lte(x, value = 0)$ 

## Arguments

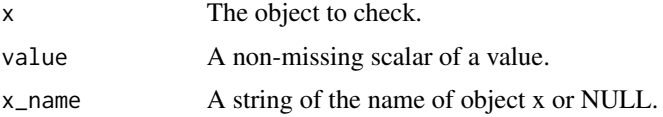

## Value

The chk\_ function throws an informative error if the test fails or returns the original object if successful so it can used in pipes.

The vld\_ function returns a flag indicating whether the test was met.

## Functions

• vld\_lte(): Validate Less Than or Equal To

```
Other chk_ranges: chk_gte(), chk_gt(), chk_lt(), chk_range()
```

```
# chk_lte
chk_lte(0)
try(chk_lte(0.1))
# vld_lte
vld_lte(numeric(0))
vld_lte(0)
vld_lte(0.1)vld_lte(c(-0.1, -0.2, NA))
vld_lte(c(-0.1, -0.2, NA), value = -1)
```
# <span id="page-51-0"></span>chk\_match *Check Matches*

## Description

Checks if all values match regular expression using all(grepl(regexp, x[!is.na(x)]))

#### Usage

```
chk_matrix(x, regexp = ".+", x_name = NULL)
```
 $vld_matrix(x, regexp = ".+")$ 

## Arguments

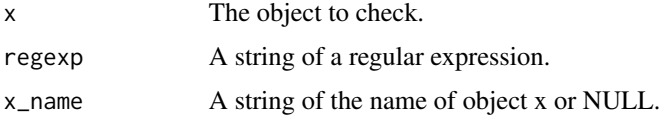

#### Value

The chk\_ function throws an informative error if the test fails or returns the original object if successful so it can used in pipes.

The vld\_ function returns a flag indicating whether the test was met.

# Functions

• vld\_match(): Validate Matches

```
Other chk_misc: chk_length(), chk_missing(), chk_named(), chk_not_any_na(), chk_not_empty(),
chk_not_missing(), chk_sorted(), chk_unique(), chk_valid_name()
```
# chk\_matrix 53

## Examples

```
# chk_match
chk_match("1")
try(chk_match("1", regexp = "2"))
# vld_match
vld_match("1")
vld_match("a", regexp = "a")
vld_match("")
vld_match("1", regexp = "2")
vld_match(NA_character_, regexp = ".*")
```
<span id="page-52-0"></span>chk\_matrix *Check Matrix*

# Description

Checks if is a matrix using

is.matrix(x)

## Usage

 $chk_matrix(x, x_name = NULL)$ 

vld\_matrix(x)

## Arguments

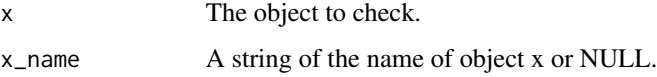

## Value

The chk\_ function throws an informative error if the test fails or returns the original object if successful so it can used in pipes.

The vld\_ function returns a flag indicating whether the test was met.

# Functions

• vld\_matrix(): Validate Matrix

```
Other chk_is: chk_array(), chk_atomic(), chk_data(), chk_function(), chk_is(), chk_numeric(),
chk_s3_class(), chk_s4_class(), chk_vector(), chk_whole_numeric()
```

```
# chk_matrix
chk_matrix(matrix(1))
try(chk_matrix(array(1)))
# vld_matrix
vld_matrix(1)
vld_matrix(matrix(1))
```
<span id="page-53-0"></span>chk\_missing *Check Missing Argument*

# Description

Checks argument missing using missing(x)

## Usage

 $chk_m$ issing(x, x\_name = NULL)

vld\_missing(x)

#### Arguments

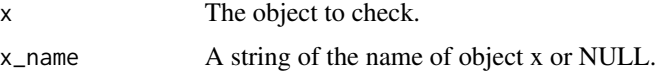

# Details

Currently only checks if value is available (as opposed to whether it was specified).

#### Value

The chk\_ function throws an informative error if the test fails or returns the original object if successful so it can used in pipes.

The vld\_ function returns a flag indicating whether the test was met.

## Functions

• vld\_missing(): Validate Missing Argument

```
Other chk_misc: chk_length(), chk_match(), chk_named(), chk_not_any_na(), chk_not_empty(),
chk_not_missing(), chk_sorted(), chk_unique(), chk_valid_name()
```
# chk\_named 55

## Examples

```
# chk_missing
fun \leq function(x) {
  chk_missing(x)
}
fun()
try(fun(1))
# vld_missing
fun \leq function(x) {
  vld_missing(x)
}
fun()
fun(1)
```
<span id="page-54-0"></span>chk\_named *Check Named*

#### Description

Checks if is named using !is.null(names(x))

#### Usage

 $chk_named(x, x_name = NULL)$ 

vld\_named(x)

#### Arguments

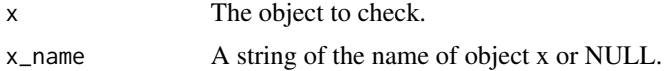

#### Value

The chk\_ function throws an informative error if the test fails or returns the original object if successful so it can used in pipes.

The vld\_ function returns a flag indicating whether the test was met.

# Functions

• vld\_named(): Validate Named

#### See Also

Other chk\_misc: [chk\\_length\(](#page-45-0)), [chk\\_match\(](#page-51-0)), [chk\\_missing\(](#page-53-0)), [chk\\_not\\_any\\_na\(](#page-55-0)), [chk\\_not\\_empty\(](#page-56-0)), [chk\\_not\\_missing\(](#page-57-0)), [chk\\_sorted\(](#page-68-0)), [chk\\_unique\(](#page-73-0)), [chk\\_valid\\_name\(](#page-76-0))

```
# chk_named
chk_named(c(x = 1))try(chk_named(list(1)))
# vld_named
vld_named(c(x = 1))vld_named(list(x = 1))v1d_named(c(x = 1)[-1])vld_named(list(x = 1)[-1])vld_named(1)
vld_named(list(1))
```
<span id="page-55-0"></span>chk\_not\_any\_na *Check Not Any Missing Values*

## Description

Checks if not any missing values using !anyNA(x) Pass: 1, 1:2, "1", logical(0). Fail: NA, c(1, NA).

#### Usage

chk\_not\_any\_na(x, x\_name = NULL)

vld\_not\_any\_na(x)

## Arguments

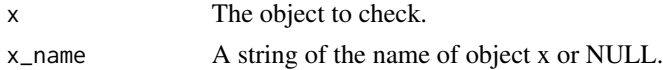

#### Value

The chk\_ function throws an informative error if the test fails or returns the original object if successful so it can used in pipes.

The vld\_ function returns a flag indicating whether the test was met.

# Functions

• vld\_not\_any\_na(): Validate Not Any Missing Values

#### See Also

Other chk\_misc: [chk\\_length\(](#page-45-0)), [chk\\_match\(](#page-51-0)), [chk\\_missing\(](#page-53-0)), [chk\\_named\(](#page-54-0)), [chk\\_not\\_empty\(](#page-56-0)), [chk\\_not\\_missing\(](#page-57-0)), [chk\\_sorted\(](#page-68-0)), [chk\\_unique\(](#page-73-0)), [chk\\_valid\\_name\(](#page-76-0))

# chk\_not\_empty 57

#### Examples

```
# chk_not_any_na
chk_not_any_na(1)
try(chk_not_any_na(NA))
# vld_not_any_na
vld_not_any_na(1)
vld_not_any_na(1:2)
vld_not_any_na(NA_real_)
vld_not_any_na(integer(0))
vld_not_any_na(c(NA, 1))
vld_not_any_na(TRUE)
```
<span id="page-56-0"></span>chk\_not\_empty *Check Not Empty*

## Description

Checks if not empty using  $length(x) := 0$ L **Pass**: 1, 1:2, NA, matrix(1:3),  $list(1)$ , data.frame(x = 1). Fail: NULL, logical(0), list(), data.frame().

#### Usage

chk\_not\_empty(x, x\_name = NULL)

```
vld_not_empty(x)
```
## Arguments

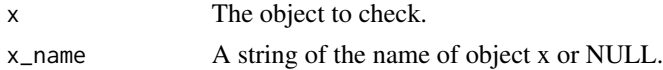

#### Value

The chk\_ function throws an informative error if the test fails or returns the original object if successful so it can used in pipes.

The vld\_ function returns a flag indicating whether the test was met.

# Functions

• vld\_not\_empty(): Validate Not Empty

#### See Also

Other chk\_misc: [chk\\_length\(](#page-45-0)), [chk\\_match\(](#page-51-0)), [chk\\_missing\(](#page-53-0)), [chk\\_named\(](#page-54-0)), [chk\\_not\\_any\\_na\(](#page-55-0)), [chk\\_not\\_missing\(](#page-57-0)), [chk\\_sorted\(](#page-68-0)), [chk\\_unique\(](#page-73-0)), [chk\\_valid\\_name\(](#page-76-0))

```
# chk_not_empty
chk_not_empty(1)
try(chk_not_empty(numeric(0)))
# vld_not_empty
vld_not_empty(1)
vld_not_empty(matrix(1:3))
vld_not_empty(character(0))
vld_not_empty(list(1))
vld_not_empty(NULL)
vld_not_empty(list())
```
<span id="page-57-0"></span>chk\_not\_missing *Check Not Missing Argument*

# Description

Checks argument not missing using !missing(x)

# Usage

```
chk\_not\_missing(x, x_name = "x"')
```

```
vld_not_missing(x)
```
#### Arguments

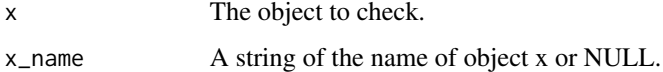

#### Details

Currently only checks if value is available (as opposed to whether it was specified).

#### Value

The chk\_ function throws an informative error if the test fails or returns the original object if successful so it can used in pipes.

The vld\_ function returns a flag indicating whether the test was met.

# Functions

• vld\_not\_missing(): Validate Not Missing Argument

# chk\_not\_null 59

# See Also

```
Other chk_misc: chk_length(), chk_match(), chk_missing(), chk_named(), chk_not_any_na(),
chk_not_empty(), chk_sorted(), chk_unique(), chk_valid_name()
```
#### Examples

```
# chk_not_missing
fun <- function(x) {
  chk_not_missing(x)
}
fun(1)
try(fun())
# vld_not_missing
fun \leq function(x) {
  vld_not_missing(x)
}
fun()
fun(1)
```
<span id="page-58-0"></span>chk\_not\_null *Check not NULL*

# Description

Checks if not NULL using !is.null(x)

## Usage

```
chk\_not\_null(x, x\_name = NULL)
```

```
vld_not_null(x)
```
# Arguments

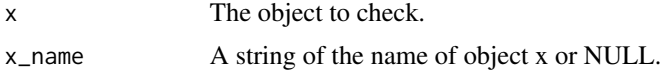

## Value

The chk\_ function throws an informative error if the test fails or returns the original object if successful so it can used in pipes.

The vld\_ function returns a flag indicating whether the test was met.

# Functions

• vld\_not\_null(): Validate Not NULL

# See Also

Other chk\_nulls: [chk\\_null\(](#page-60-0))

## Examples

```
# chk_not_null
try(chk_not_null(NULL))
chk_not_null(1)
# vld_not_null
vld_not_null(1)
vld_not_null(NULL)
```
<span id="page-59-0"></span>chk\_not\_subset *Check Not Subset*

# Description

Checks if not all values in values using !any(x %in% values) || !length(x)

#### Usage

chk\_not\_subset(x, values, x\_name = NULL)

#### Arguments

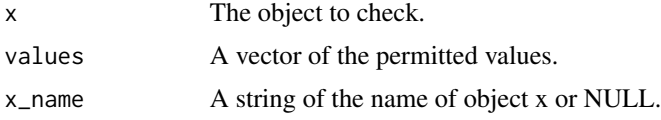

## Value

The chk\_ function throws an informative error if the test fails or returns the original object if successful so it can used in pipes.

The vld\_ function returns a flag indicating whether the test was met.

# See Also

Other chk\_set: [chk\\_join\(](#page-44-0)), [chk\\_orderset\(](#page-63-0)), [chk\\_superset\(](#page-70-0)), [vld\\_not\\_subset\(](#page-86-0)), [vld\\_orderset\(](#page-88-0))

#### Examples

```
# chk_not_subset
chk_not_subset(11, 1:10)
try(chk_not_subset(1, 1:10))
```
<span id="page-60-0"></span>chk\_null *Check NULL*

# Description

Checks if NULL using is.null(x)

## Usage

 $chk_null(x, x_name = NULL)$ 

vld\_null(x)

# Arguments

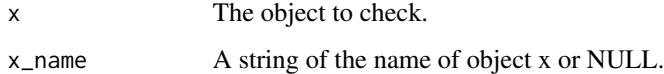

#### Value

The chk\_ function throws an informative error if the test fails or returns the original object if successful so it can used in pipes.

The vld\_ function returns a flag indicating whether the test was met.

# Functions

• vld\_null(): Validate NULL

## See Also

Other chk\_nulls: [chk\\_not\\_null\(](#page-58-0))

# Examples

```
# chk_null
try(chk_null(1))
chk_null(NULL)
# vld_null
vld_null(NULL)
vld_null(1)
```
## Description

Checks if NULL or passes test.

## Usage

 $chk\_null\_or(x, chk, ..., vld, x_name = NULL)$ 

# Arguments

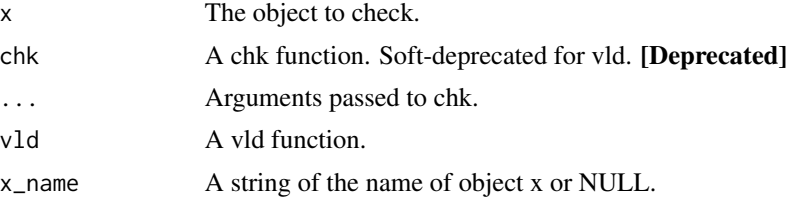

## Value

An informative error if the test fails.

# Examples

chk\_null\_or(NULL, chk\_number) chk\_null\_or(1, chk\_number) try(chk\_null\_or("1", chk\_number))

<span id="page-61-0"></span>chk\_number *Check Number*

# Description

Checks if non-missing numeric scalar using

is.numeric(x) &&  $length(x) == 1L$  &&  $length(x)$ 

Pass: 1, 2L, log(10), -Inf Fail: "a", 1:3, NA\_real\_

# Usage

chk\_number(x, x\_name = NULL)

vld\_number(x)

# chk\_numeric 63

#### Arguments

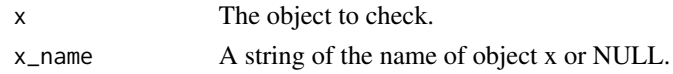

# Value

The chk\_ function throws an informative error if the test fails or returns the original object if successful so it can used in pipes.

The vld\_ function returns a flag indicating whether the test was met.

## Functions

• vld\_number(): Validate Number

# See Also

```
Other chk_scalars: chk_date_time(), chk_date(), chk_scalar(), chk_string(), chk_tz(),
chk_whole_number()
```
#### Examples

```
# chk_number
chk_number(1.1)
try(chk_number(TRUE))
# vld_number
vld_number(1.1)
```
<span id="page-62-0"></span>chk\_numeric *Check Numeric*

#### Description

```
Checks if numeric using
is.numeric(x)
Pass: 1, 1:2, NA_real_, integer(0), matrix(1:3).
Fail: TRUE, "1", NA, NULL.
```
## Usage

 $chk_numberic(x, x_name = NULL)$ 

vld\_numeric(x)

## Arguments

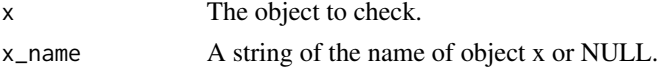

## Value

The chk\_ function throws an informative error if the test fails or returns the original object if successful so it can used in pipes.

The vld\_ function returns a flag indicating whether the test was met.

## Functions

• vld\_numeric(): Validate Numeric

# See Also

```
Other chk_is: chk_array(), chk_atomic(), chk_data(), chk_function(), chk_is(), chk_matrix(),
chk_s3_class(), chk_s4_class(), chk_vector(), chk_whole_numeric()
```
#### Examples

```
# chk_numeric
chk_numeric(1)
try(chk_numeric("1"))
# vld_numeric
vld_numeric(1)
vld_numeric(1:2)
vld_numeric(NA_real_)
vld_numeric(integer(0))
vld_numeric("1")
vld_numeric(TRUE)
```
<span id="page-63-0"></span>chk\_orderset *Check Set Ordered*

#### Description

Checks if the first occurrence of each shared element in x is equivalent to the first occurrence of each shared element in values using vld\_equivalent(unique(x[x %in% values]), values[values %in% x]).

# Usage

chk\_orderset(x, values, x\_name = NULL)

## Arguments

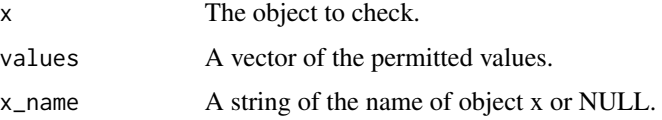

# chk\_range 65

## Value

The chk\_ function throws an informative error if the test fails.

The vld\_ function returns a flag indicating whether the test was met.

#### See Also

Other chk\_set: [chk\\_join\(](#page-44-0)), [chk\\_not\\_subset\(](#page-59-0)), [chk\\_superset\(](#page-70-0)), [vld\\_not\\_subset\(](#page-86-0)), [vld\\_orderset\(](#page-88-0))

## Examples

```
# chk_orderset
chk_orderset(1:2, 1:2)
try(chk_orderset(2:1, 1:2))
```
<span id="page-64-0"></span>chk\_range *Checks range of non-missing values*

#### Description

Checks all non-missing values fall within range using If inclusive  $all(x[:is.na(x)] \geq range[1] & x[:is.na(x)] \leq range[2])$ else  $all(x[:is.na(x)] > range[1] & x[:is.na(x)] < range[2])$ 

# Usage

```
chk_range(x, range = c(0, 1), inclusive = TRUE, x_name = NULL)
```
 $vld\_range(x, range = c(0, 1), inclusive = TRUE)$ 

## Arguments

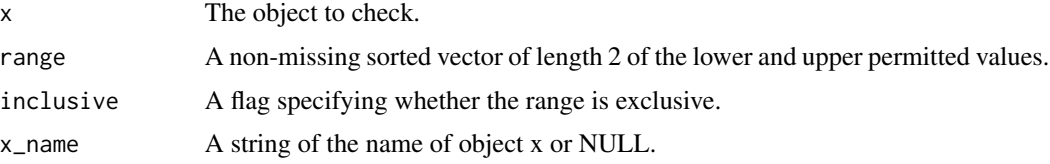

# Value

The chk\_ function throws an informative error if the test fails or returns the original object if successful so it can used in pipes.

The vld\_ function returns a flag indicating whether the test was met.

## Functions

• vld\_range(): Validate Range

#### See Also

Other chk\_ranges: [chk\\_gte\(](#page-40-0)), [chk\\_gt\(](#page-39-0)), [chk\\_lte\(](#page-50-0)), [chk\\_lt\(](#page-49-0))

## Examples

```
# chk_range
chk_range(0)
try(chk_range(-0.1))
# vld_range
vld_range(numeric(0))
vld_range(0)
vld_range(-0.1)
vld_range(c(0.1, 0.2, NA))
v1d_range(c(0.1, 0.2, NA), range = c(0, 1))
```
<span id="page-65-0"></span>chk\_s3\_class *Check Type*

## Description

Checks inherits from S3 class using !isS4(x) && inherits(x, class)

#### Usage

```
chk_s3_class(x, class, x_name = NULL)
```
vld\_s3\_class(x, class)

#### Arguments

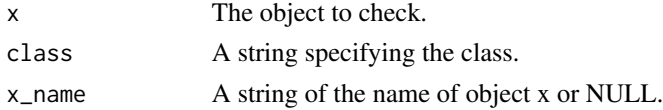

#### Value

The chk\_ function throws an informative error if the test fails or returns the original object if successful so it can used in pipes.

The vld\_ function returns a flag indicating whether the test was met.

# Functions

• vld\_s3\_class(): Validate Inherits from S3 Class

# chk\_s4\_class 67

#### See Also

```
Other chk_is: chk_array(), chk_atomic(), chk_data(), chk_function(), chk_is(), chk_matrix(),
chk_numeric(), chk_s4_class(), chk_vector(), chk_whole_numeric()
```
#### Examples

```
# chk_s3_class
chk_s3_class(1, "numeric")
try(chk_s3_class(getClass("MethodDefinition"), "classRepresentation"))
# vld_s3_class
vld_s3_class(numeric(0), "numeric")
vld_s3_class(getClass("MethodDefinition"), "classRepresentation")
```
<span id="page-66-0"></span>chk\_s4\_class *Check Inherits from S4 Class*

#### Description

Checks inherits from S4 class using

isS4(x) && methods::is(x, class)

## Usage

```
chk_s4_class(x, class, x_name = NULL)
```
vld\_s4\_class(x, class)

# Arguments

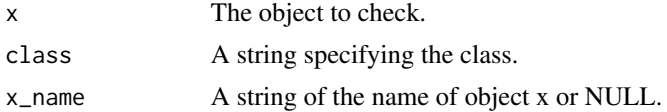

## Value

The chk\_ function throws an informative error if the test fails or returns the original object if successful so it can used in pipes.

The vld\_ function returns a flag indicating whether the test was met.

# Functions

• vld\_s4\_class(): Validate Inherits from S4 Class

```
Other chk_is: chk_array(), chk_atomic(), chk_data(), chk_function(), chk_is(), chk_matrix(),
chk_numeric(), chk_s3_class(), chk_vector(), chk_whole_numeric()
```

```
# chk_s4_class
try(chk_s4_class(1, "numeric"))
chk_s4_class(getClass("MethodDefinition"), "classRepresentation")
# vld_s4_class
vld_s4_class(numeric(0), "numeric")
vld_s4_class(getClass("MethodDefinition"), "classRepresentation")
```
<span id="page-67-0"></span>chk\_scalar *Check Scalar*

# Description

Checks if is a vector using

 $length(x) == 1L$ 

# Usage

chk\_scalar(x, x\_name = NULL)

vld\_scalar(x)

## Arguments

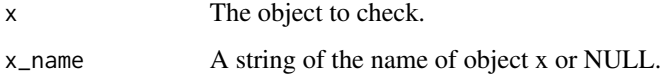

#### Value

The chk\_ function throws an informative error if the test fails or returns the original object if successful so it can used in pipes.

The vld\_ function returns a flag indicating whether the test was met.

## Functions

• vld\_scalar(): Validate Scalar

```
Other chk_scalars: chk_date_time(), chk_date(), chk_number(), chk_string(), chk_tz(),
chk_whole_number()
```
# chk\_sorted 69

## Examples

```
# chk_scalar
chk_scalar(1)
chk_scalar(list(1))
try(chk_scalar(1:2))
# vld_scalar
vld_scalar(1)
```
<span id="page-68-0"></span>chk\_sorted *Check Sorted*

# Description

Checks if is sorted using

is.unsorted(x, na.rm = TRUE)

# Usage

 $chk\_sorted(x, x_name = NULL)$ 

vld\_sorted(x)

# Arguments

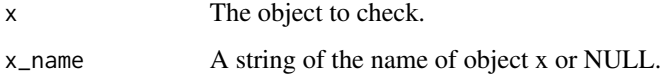

### Value

The chk\_ function throws an informative error if the test fails or returns the original object if successful so it can used in pipes.

The vld\_ function returns a flag indicating whether the test was met.

# Functions

• vld\_sorted(): Validate Sorted

## See Also

Other chk\_misc: [chk\\_length\(](#page-45-0)), [chk\\_match\(](#page-51-0)), [chk\\_missing\(](#page-53-0)), [chk\\_named\(](#page-54-0)), [chk\\_not\\_any\\_na\(](#page-55-0)), [chk\\_not\\_empty\(](#page-56-0)), [chk\\_not\\_missing\(](#page-57-0)), [chk\\_unique\(](#page-73-0)), [chk\\_valid\\_name\(](#page-76-0))

```
# chk_sorted
chk_sorted(1:2)
try(chk_sorted(2:1))
# vld_sorted
vld_sorted(1:2)
vld_sorted(2:1)
```
<span id="page-69-0"></span>chk\_string *Check String*

# Description

Checks if string

is.character(x) && length(x) ==  $1L$  && !anyNA(x)

# Usage

chk\_string(x, x\_name = NULL)

vld\_string(x)

# Arguments

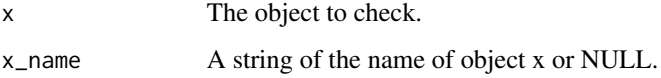

#### Value

The chk\_ function throws an informative error if the test fails or returns the original object if successful so it can used in pipes.

The vld\_ function returns a flag indicating whether the test was met.

# Functions

• vld\_string(): Validate String

```
Other chk_scalars: chk_date_time(), chk_date(), chk_number(), chk_scalar(), chk_tz(),
chk_whole_number()
```
# chk\_superset 71

## Examples

```
# chk_string
chk_string("1")
try(chk_string(1))
# vld_string
vld_string("1")
vld_string("")
vld_string(1)
vld_string(NA_character_)
vld_string(c("1", "1"))
```
<span id="page-70-0"></span>chk\_superset *Check Superset*

## Description

Checks if includes all values using all(values %in% x)

#### Usage

```
chk_superset(x, values, x_name = NULL)
```
vld\_superset(x, values)

# Arguments

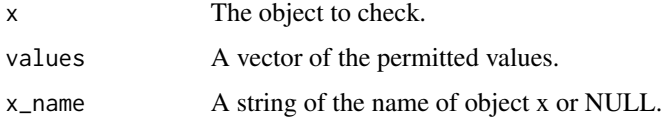

# Value

The chk\_ function throws an informative error if the test fails or returns the original object if successful so it can used in pipes.

The vld\_ function returns a flag indicating whether the test was met.

#### Functions

• vld\_superset(): Validates Superset

#### See Also

Other chk\_set: [chk\\_join\(](#page-44-0)), [chk\\_not\\_subset\(](#page-59-0)), [chk\\_orderset\(](#page-63-0)), [vld\\_not\\_subset\(](#page-86-0)), [vld\\_orderset\(](#page-88-0))

```
# chk_superset
chk_superset(1:3, 1)
try(chk_superset(1:3, 4))
# vld_superset
vld_superset(1:3, 1)
vld_superset(1:3, 4)
vld_superset(integer(0), integer(0))
```
<span id="page-71-0"></span>chk\_true *Check TRUE*

# Description

Checks if TRUE using

is.logical(x) && length(x) ==  $1L$  && !anyNA(x) && x

#### Usage

 $chk\_true(x, x_name = NULL)$ 

vld\_true(x)

# Arguments

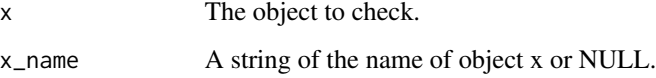

## Value

The chk\_ function throws an informative error if the test fails or returns the original object if successful so it can used in pipes.

The vld\_ function returns a flag indicating whether the test was met.

# Functions

• vld\_true(): Validate TRUE

# See Also

Other chk\_logical: [chk\\_false\(](#page-35-0)), [chk\\_flag\(](#page-37-0)), [chk\\_lgl\(](#page-46-0))
#### <span id="page-72-1"></span>chk\_tz 73

# Examples

```
# chk_true
chk_true(TRUE)
try(chk_true(1))
# vld_true
vld_true(TRUE)
vld_true(FALSE)
vld_true(NA)
vld_true(0)
vld_true(c(TRUE, TRUE))
```
<span id="page-72-0"></span>chk\_tz *Check Time Zone*

# Description

Checks if non-missing valid scalar timezone using

 $is. character(x)$  && length $(x) == 1$ L && !anyNA $(x)$  && x %in% OlsonNames()

# Usage

 $chk_tz(x, x_name = NULL)$ 

vld\_tz(x)

# Arguments

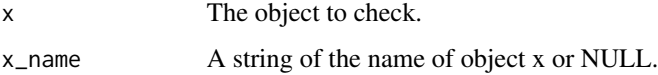

# Value

The chk\_ function throws an informative error if the test fails or returns the original object if successful so it can used in pipes.

The vld\_ function returns a flag indicating whether the test was met.

# Functions

• vld\_tz(): Validate Time Zone

```
Other chk_scalars: chk_date_time(), chk_date(), chk_number(), chk_scalar(), chk_string(),
chk_whole_number()
```

```
chk_tz("UTC")
try(chk_tz("TCU"))
vld_tz("UTC")
vld_tz("TCU")
```
<span id="page-73-0"></span>chk\_unique *Check Unique*

# Description

Checks if unique using

!anyDuplicated(x, incomparables = incomparables)

#### Usage

 $chk\_unique(x, incomparables = FALSE, x_name = NULL)$ 

vld\_unique(x, incomparables = FALSE)

# Arguments

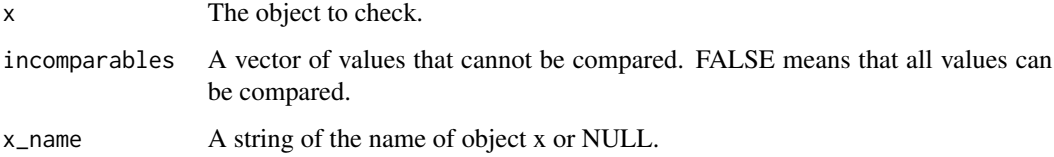

# Value

The chk\_ function throws an informative error if the test fails or returns the original object if successful so it can used in pipes.

The vld\_ function returns a flag indicating whether the test was met.

# Functions

• vld\_unique(): Validate Unique

```
Other chk_misc: chk_length(), chk_match(), chk_missing(), chk_named(), chk_not_any_na(),
chk_not_empty(), chk_not_missing(), chk_sorted(), chk_valid_name()
```
<span id="page-73-1"></span>

# <span id="page-74-1"></span>chk\_unused 75

# Examples

```
# chk_unique
chk_unique(c(NA, 2))
try(chk_unique(c(NA, NA, 2)))
chk_unique(c(NA, NA, 2), incomparables = NA)
# vld_unique
vld_unique(NULL)
vld_unique(numeric(0))
vld_unique(c(NA, 2))
vld_unique(c(NA, NA, 2))
vld_unique(c(NA, NA, 2), incomparables = NA)
```
<span id="page-74-0"></span>chk\_unused *Check ... Unused*

# Description

Checks if ... is unused

 $length(list(...)$  ==  $\theta$ L

#### Usage

chk\_unused(...)

vld\_unused(...)

#### Arguments

... Additional arguments.

### Value

The chk\_ function throws an informative error if the test fails.

# Functions

• vld\_unused(): Validate ... Unused

# See Also

Other chk\_ellipsis: [chk\\_used\(](#page-75-0))

```
# chk_unused
fun \leq function(x, ...) {
  chk_unused(...)
  x
}
fun(1)
try(fun(1, 2))
# vld_unused
fun \leq function(x, ...) {
  vld_unused(...)
}
fun(1)
try(fun(1, 2))
```
<span id="page-75-0"></span>chk\_used *Check ... Used*

# Description

Checks if is ... used using

 $length(list(...)$   $!= 0L$ 

# Usage

chk\_used(...)

vld\_used(...)

# Arguments

... Additional arguments.

# Value

The chk\_ function throws an informative error if the test fails.

# Functions

• vld\_used(): Validate ... Used

# See Also

Other chk\_ellipsis: [chk\\_unused\(](#page-74-0))

<span id="page-75-1"></span>

# <span id="page-76-1"></span>chk\_valid\_name 77

# Examples

```
# chk_used
fun \leq function(x, ...) {
  chk_used(...)
  x
}
try(fun(1))
fun(1, 2)
# vld_used
fun \leq function(x, ...) {
  vld_used(...)
}
fun(1)
fun(1, 2)
```
<span id="page-76-0"></span>chk\_valid\_name *Check Valid Name*

#### Description

Checks if valid name using

identical(make.names(x[!is.na(x)]), as.character(x[!is.na(x)]))

#### Usage

chk\_valid\_name(x, x\_name = NULL)

vld\_valid\_name(x)

# Arguments

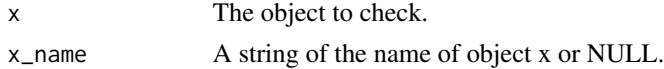

#### Value

The chk\_ function throws an informative error if the test fails or returns the original object if successful so it can used in pipes.

The vld\_ function returns a flag indicating whether the test was met.

# Functions

• vld\_valid\_name(): Validate Valid Name

#### See Also

Other chk\_misc: [chk\\_length\(](#page-45-0)), [chk\\_match\(](#page-51-0)), [chk\\_missing\(](#page-53-0)), [chk\\_named\(](#page-54-0)), [chk\\_not\\_any\\_na\(](#page-55-0)), [chk\\_not\\_empty\(](#page-56-0)), [chk\\_not\\_missing\(](#page-57-0)), [chk\\_sorted\(](#page-68-0)), [chk\\_unique\(](#page-73-0))

```
# chk_valid_name
chk_valid_name("text")
try(chk_valid_name(".1"))
# vld_valid_name
vld_valid_name(".1")
```
<span id="page-77-0"></span>chk\_vector *Check Vector*

# Description

Checks if is a vector using

 $(is.atomic(x) && !is_matrix(x) && !is.array(x)) || is.list(x)$ 

# Usage

chk\_vector(x, x\_name = NULL)

vld\_vector(x)

#### Arguments

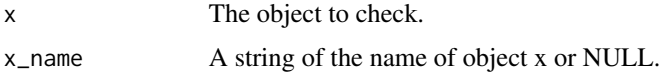

# Details

is.vector(x) is not reliable because it returns TRUE only if the object is a vector with no attributes apart from names.

# Value

The chk\_ function throws an informative error if the test fails or returns the original object if successful so it can used in pipes.

The vld\_ function returns a flag indicating whether the test was met.

# Functions

• vld\_vector(): Validate Vector

```
Other chk_is: chk_array(), chk_atomic(), chk_data(), chk_function(), chk_is(), chk_matrix(),
chk_numeric(), chk_s3_class(), chk_s4_class(), chk_whole_numeric()
```
<span id="page-77-1"></span>

# <span id="page-78-1"></span>chk\_whole\_number 79

#### Examples

```
# chk_vector
chk_vector(1)
chk_vector(list())
try(chk_vector(matrix(1)))
# vld_vector
vld_vector(1)
```
<span id="page-78-0"></span>chk\_whole\_number *Check Whole Number*

# Description

Checks if non-missing integer scalar or double equivalent using

vld\_number(x) && (is.integer(x) || vld\_true(all.equal(x, trunc(x))))

```
Pass: 1, 2L, 1e10, -Inf
```
Fail: "a", 1:3, NA\_integer\_, log(10)

### Usage

```
chk_whole_number(x, x_name = NULL)
```
vld\_whole\_number(x)

# Arguments

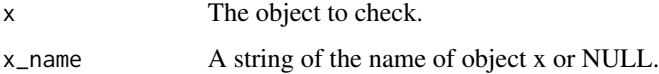

# Value

The chk\_ function throws an informative error if the test fails or returns the original object if successful so it can used in pipes.

The vld\_ function returns a flag indicating whether the test was met.

# Functions

• vld\_whole\_number(): Validate Whole Number

```
Other chk_scalars: chk_date_time(), chk_date(), chk_number(), chk_scalar(), chk_string(),
chk_tz()
```

```
# chk_whole_number
chk_whole_number(2)
try(chk_whole_number(1.1))
# vld_whole_number
vld_whole_number(2)
```
<span id="page-79-0"></span>chk\_whole\_numeric *Check Whole Numeric*

# Description

Checks if integer vector or double equivalent using

```
is.integer(x) || (is.double(x) && vld_true(all.equal(x, as.integer(x))))
```
# Usage

```
chk_whole_numeric(x, x_name = NULL)
```
vld\_whole\_numeric(x)

#### Arguments

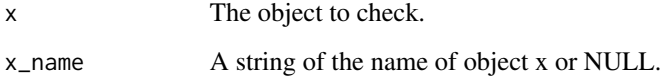

# Value

The chk\_ function throws an informative error if the test fails or returns the original object if successful so it can used in pipes.

The vld\_ function returns a flag indicating whether the test was met.

# Functions

• vld\_whole\_numeric(): Validate Whole Numeric

```
Other chk_is: chk_array(), chk_atomic(), chk_data(), chk_function(), chk_is(), chk_matrix(),
chk_numeric(), chk_s3_class(), chk_s4_class(), chk_vector()
```
<span id="page-79-1"></span>

# <span id="page-80-0"></span>chk\_wnum 81

#### Examples

```
# chk_whole_numeric
chk_whole_numeric(1)
try(chk_whole_numeric(1.1))
# vld_whole_numeric
vld_whole_numeric(1)
vld_whole_numeric(NA_real_)
vld_whole_numeric(1:2)
vld_whole_numeric(double(0))
vld_whole_numeric(TRUE)
vld_whole_numeric(1.5)
```
#### chk\_wnum *Check Whole Numeric Scalar*

# Description

Checks if whole numeric scalar using

```
is.numeric(x) && length(x) == 1L && (is.integer(x) || vld_true(all.equal(x, trunc(x))))
```
# [Deprecated]

# Usage

 $chk_wnum(x, x_name = NULL)$ 

vld\_wnum(x)

# Arguments

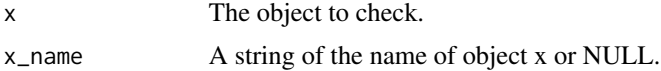

#### Value

The chk\_ function throws an informative error if the test fails or returns the original object if successful so it can used in pipes.

The vld\_ function returns a flag indicating whether the test was met.

# Functions

• vld\_wnum(): Validate Whole Numeric Scalar [Deprecated]

# See Also

Other deprecated: [chk\\_chr\(](#page-20-0)), [chk\\_dbl\(](#page-27-0)), [chk\\_deprecated](#page-0-0)

```
# chk_wnum
chk_wnum(1)
try(chk_wnum(1.1))
# vld_wnum
vld_wnum(1)
vld_wnum(double(0))
vld_wnum(NA_real_)
vld_wnum(c(1, 1))
vld_wnum(1L)
```
deparse\_backtick\_chk *Deparse Backtick*

# Description

deparse\_backtick\_chk is a wrapper on [deparse\(\)](#page-0-0) and backtick\_chk.

### Usage

```
deparse_backtick_chk(x)
```
backtick\_chk(x)

unbacktick\_chk(x)

# Arguments

x A substituted object to deparse.

#### Details

It is exported to allow users to easily construct their own chk\_ functions.

# Value

A string of the backticked substituted object.

# Functions

- backtick\_chk(): Backtick
- unbacktick\_chk(): Unbacktick

# See Also

[deparse\(\)](#page-0-0)

<span id="page-81-0"></span>

```
# deparse_backtick_chk
deparse_backtick_chk(2)
deparse_backtick_chk(2^2)
```
err *Stop, Warning and Message Messages*

# Description

The functions call [message\\_chk\(\)](#page-85-0) to process the message and then [rlang::abort\(\)](#page-0-0), [rlang::warn\(\)](#page-0-0) and  $r$ lang::inform(), respectively.

# Usage

```
err(
  ...,
 n = NULL,tidy = TRUE,
 .subclass = NULL,
 class = NULL,
 call = rlang::caller_call(3)
)
wrn(..., n = NULL, tidy = TRUE, .subclass = NULL)msg(..., n = NULL, tidy = TRUE, usbclass = NULL, class = NULL)
```
#### Arguments

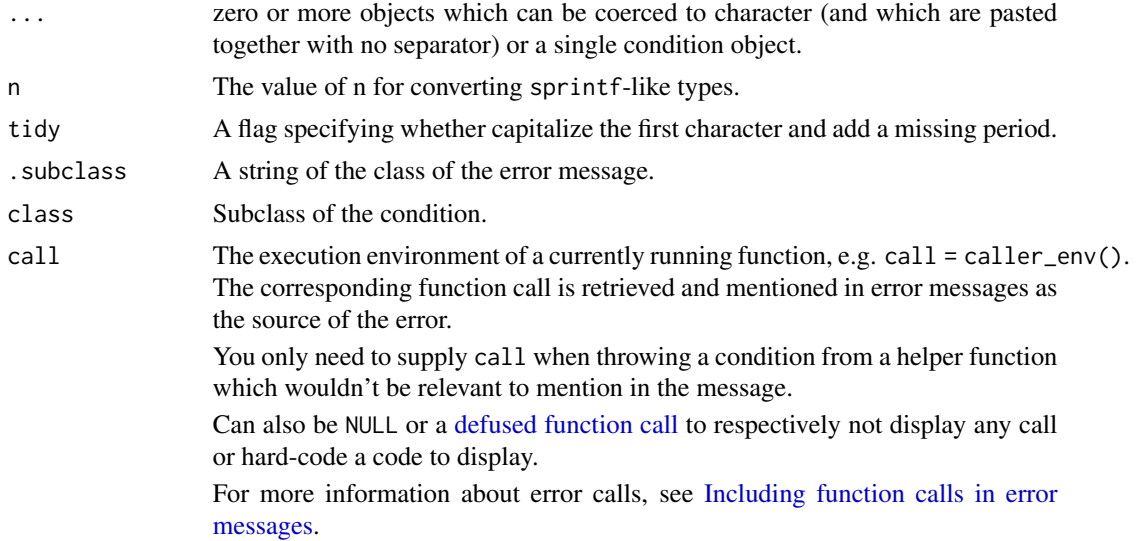

# <span id="page-83-1"></span>Details

The user can set the subclass.

# Functions

- err(): Error
- wrn(): Warning
- msg(): Message

# Examples

```
# err
try(err("there %r %n problem value%s", n = 2))
# wrn
wrn("there %r %n problem value%s", n = 2)
# msg
msg("there %r %n problem value%s", n = 2)
```
<span id="page-83-0"></span>expect\_chk\_error *Expect Chk Error*

# Description

[expect\\_chk\\_error\(\)](#page-83-0) checks that code throws an error of class "chk\_error" with a message that matches regexp. See below for more details.

# Usage

```
expect_chk_error(
  object,
  regexp = NULL,...,
  info = NULL,
  label = NULL,class = NULL
\mathcal{L}
```
# Arguments

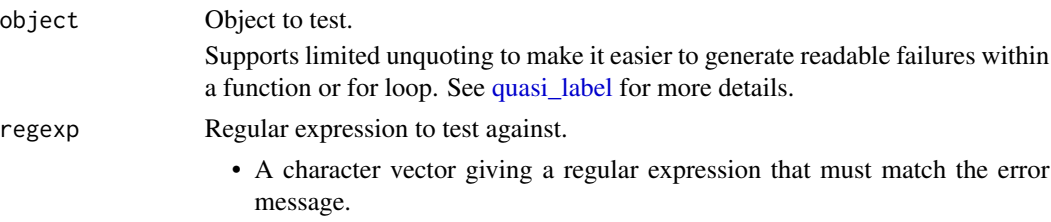

<span id="page-84-0"></span>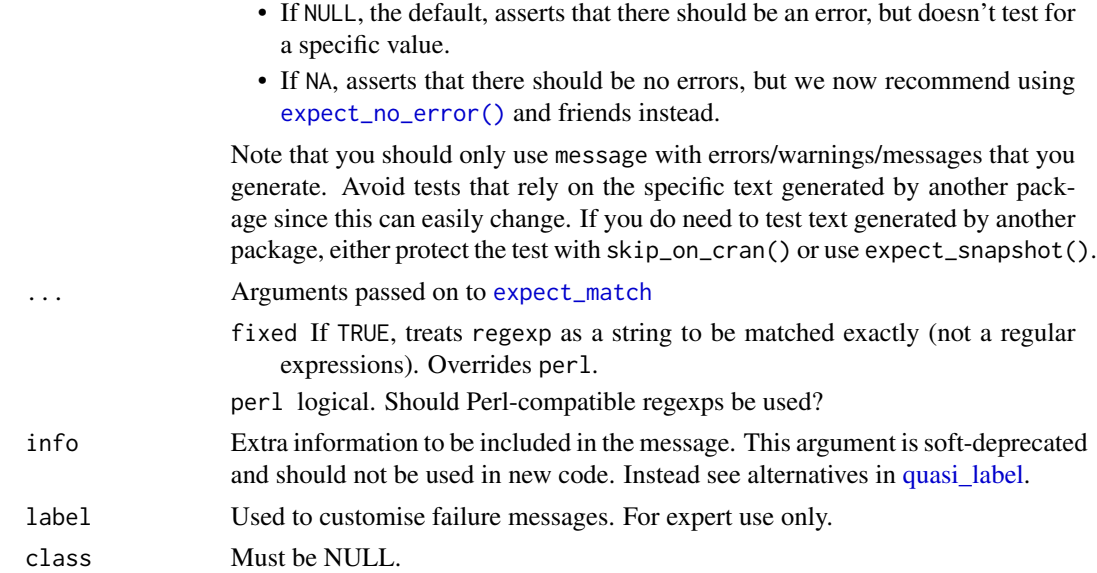

# Value

If regexp = NA, the value of the first argument; otherwise the captured condition.

#### Testing message vs class

When checking that code generates an error, it's important to check that the error is the one you expect. There are two ways to do this. The first way is the simplest: you just provide a regexp that match some fragment of the error message. This is easy, but fragile, because the test will fail if the error message changes (even if its the same error).

A more robust way is to test for the class of the error, if it has one. You can learn more about custom conditions at <https://adv-r.hadley.nz/conditions.html#custom-conditions>, but in short, errors are S3 classes and you can generate a custom class and check for it using class instead of regexp.

If you are using expect\_error() to check that an error message is formatted in such a way that it makes sense to a human, we recommend using [expect\\_snapshot\(\)](#page-0-0) instead.

#### See Also

[expect\\_no\\_error\(\)](#page-0-0), expect\_no\_warning(), expect\_no\_message(), and expect\_no\_condition() to assert that code runs without errors/warnings/messages/conditions.

```
Other expectations: comparison-expectations, equality-expectations, expect_length(),
expect_match(), expect_named(), expect_null(), expect_output(), expect_reference(),
expect_silent(), inheritance-expectations, logical-expectations
```
# Examples

expect\_chk\_error(chk\_true(FALSE)) try(expect\_chk\_error(chk\_false(FALSE)))

<span id="page-85-1"></span><span id="page-85-0"></span>

# Description

If tidy = TRUE constructs a tidyverse style message by

#### Usage

 $message_{chk}$ ...,  $n = NULL$ , tidy = TRUE)

# Arguments

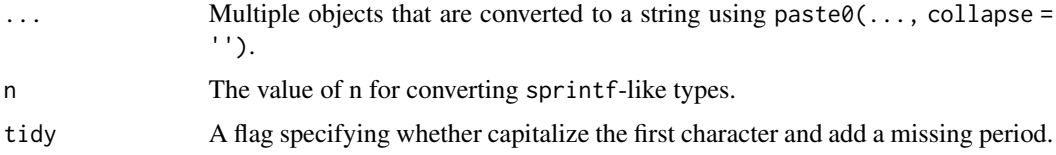

# Details

- Capitalizing the first character if possible.
- Adding a trailing . if missing.

Also if n != NULL replaces the recognized sprintf-like types.

### Value

A string of the message.

# sprintf-like types

The following recognized sprintf-like types can be used in a message:

- n The value of n.
- s " if  $n == 1$  otherwise 's'
- r 'is' if  $n == 1$  otherwise 'are'
- $y'$  'y' if  $n == 1$  otherwise 'ie'

# Examples

```
message_chk("there %r %n", " problem director%y%s")
message_chk("there %r %n", " problem director%y%s", n = 1)
message_chk("There %r %n", " problem director%y%s.", n = 3)
```
# <span id="page-86-1"></span>Description

A wrapper on [base::paste\(\)](#page-0-0).

# Usage

 $p(\ldots, sep = " " , collapse = NULL)$  $p\emptyset(\ldots, collapse = NULL)$ 

# Arguments

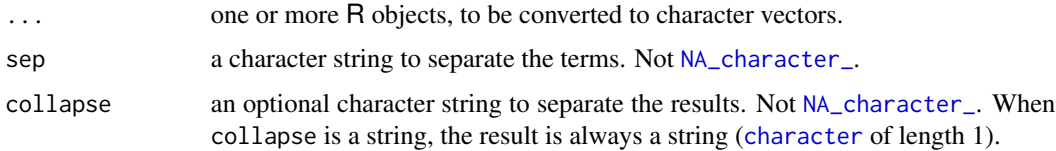

# Value

A character vector.

# Functions

•  $p0()$ : A wrapper on [base::paste0\(\)](#page-0-0)

# Examples

```
p("a", "b")
p(c("a", "b"), collapse = "")p0("a", "b")
p0(c("a", "b"), collapse = "")
```
<span id="page-86-0"></span>vld\_not\_subset *Check Subset*

# Description

Checks if all values in values using all(x %in% values)

# Usage

```
vld_not_subset(x, values)
chk_subset(x, values, x_name = NULL)
vld_subset(x, values)
```
# Arguments

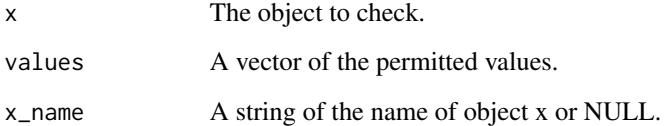

# Value

The chk\_ function throws an informative error if the test fails or returns the original object if successful so it can used in pipes.

The vld\_ function returns a flag indicating whether the test was met.

# Functions

- vld\_not\_subset(): Validate Not Subset
- vld\_subset(): Validate Subset

# See Also

Other chk\_set: [chk\\_join\(](#page-44-0)), [chk\\_not\\_subset\(](#page-59-0)), [chk\\_orderset\(](#page-63-0)), [chk\\_superset\(](#page-70-0)), [vld\\_orderset\(](#page-88-0))

# Examples

```
# vld_not_subset
vld_not_subset(numeric(0), 1:10)
vld_not_subset(1, 1:10)
vld_not_subset(11, 1:10)
# chk_subset
chk_subset(1, 1:10)
try(chk_subset(11, 1:10))
# vld_subset
vld_subset(numeric(0), 1:10)
vld_subset(1, 1:10)
vld_subset(11, 1:10)
```
<span id="page-87-0"></span>

<span id="page-88-1"></span><span id="page-88-0"></span>vld\_orderset *Check Set Equal*

# Description

Checks if equal set using setequal(x, values)

#### Usage

```
vld_orderset(x, values)
```
chk\_setequal(x, values, x\_name = NULL)

vld\_setequal(x, values)

# Arguments

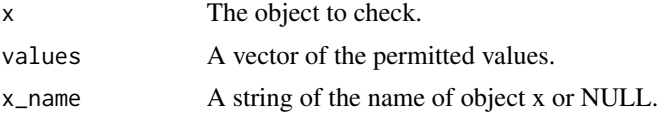

#### Value

The chk\_ function throws an informative error if the test fails or returns the original object if successful so it can used in pipes.

The vld\_ function returns a flag indicating whether the test was met.

# Functions

- vld\_orderset(): Validate Set Ordered
- vld\_setequal(): Validate Set Equal

# See Also

Other chk\_set: [chk\\_join\(](#page-44-0)), [chk\\_not\\_subset\(](#page-59-0)), [chk\\_orderset\(](#page-63-0)), [chk\\_superset\(](#page-70-0)), [vld\\_not\\_subset\(](#page-86-0))

# Examples

```
# vld_orderset
vld_orderset(1, 1)
vld_orderset(1:2, 2:1)
vld_orderset(1, 2:1)
vld_orderset(1:2, 2)
# chk_setequal
chk_setequal(1:2, 2:1)
try(chk_setequal(1, 1:2))
```
90 vld\_orderset

# vld\_setequal vld\_setequal(1, 1) vld\_setequal(1:2, 2:1) vld\_setequal(1, 2:1) vld\_setequal(1:2, 2)

# Index

∗ check check\_data, [6](#page-5-0) check\_dim, [7](#page-6-0) check\_dirs, [7](#page-6-0) check\_files, [8](#page-7-0) check\_key, [9](#page-8-0) check\_names, [9](#page-8-0) check\_values, [10](#page-9-0) ∗ chk\_alls chk\_all, [13](#page-12-0) chk\_all\_equal, [14](#page-13-0) chk\_all\_equivalent, [15](#page-14-0) chk\_all\_identical, [16](#page-15-0) ∗ chk\_character chk\_chr, [21](#page-20-1) ∗ chk\_ellipsis chk\_unused, [75](#page-74-1) chk\_used, [76](#page-75-1) ∗ chk\_equals chk\_equal, [32](#page-31-0) chk\_equivalent, [33](#page-32-0) chk\_identical, [42](#page-41-0) ∗ chk\_files chk\_dir, [29](#page-28-0) chk\_ext, [34](#page-33-0) chk\_file, [37](#page-36-0) ∗ chk\_is chk\_array, [17](#page-16-1) chk\_atomic, [18](#page-17-1) chk\_data, [25](#page-24-1) chk\_function, [39](#page-38-1) chk\_is, [44](#page-43-1) chk\_matrix, [53](#page-52-1) chk\_numeric, [63](#page-62-1) chk\_s3\_class, [66](#page-65-1) chk\_s4\_class, [67](#page-66-1) chk\_vector, [78](#page-77-1) chk\_whole\_numeric, [80](#page-79-1) ∗ chk\_logical

chk\_false, [36](#page-35-0) chk\_flag, [38](#page-37-0)  $chk_{1}gl$ , [47](#page-46-0) chk\_true, [72](#page-71-0) ∗ chk\_misc chk\_length, [46](#page-45-1) chk\_match, [52](#page-51-1) chk\_missing, [54](#page-53-1) chk\_named, [55](#page-54-1) chk\_not\_any\_na, [56](#page-55-1) chk\_not\_empty, [57](#page-56-1) chk\_not\_missing, [58](#page-57-1) chk\_sorted, [69](#page-68-1) chk\_unique, [74](#page-73-1) chk\_valid\_name, [77](#page-76-1) ∗ chk\_nulls chk\_not\_null, [59](#page-58-0) chk\_null, [61](#page-60-0) ∗ chk\_ranges chk\_gt, [40](#page-39-0) chk\_gte, [41](#page-40-0)  $chk_l$ <sub>1</sub>t,  $50$ chk\_lte, [51](#page-50-0) chk\_range, [65](#page-64-0) ∗ chk\_scalars chk\_date, [26](#page-25-1) chk\_date\_time, [27](#page-26-1) chk\_number, [62](#page-61-1) chk\_scalar, [68](#page-67-1) chk\_string, [70](#page-69-1) chk\_tz, [73](#page-72-1) chk\_whole\_number, [79](#page-78-1) ∗ chk\_set chk\_join, [45](#page-44-1) chk\_not\_subset, [60](#page-59-1) chk\_orderset, [64](#page-63-1) chk\_superset, [71](#page-70-1) vld\_not\_subset, [87](#page-86-1) vld\_orderset, [89](#page-88-1)

∗ chk\_typeof chk\_character, [19](#page-18-0) chk\_character\_or\_factor, [20](#page-19-0) chk\_count, [23](#page-22-0) chk\_double, [30](#page-29-0) chk\_environment, [31](#page-30-0) chk\_factor, [35](#page-34-0) chk\_integer, [43](#page-42-0) chk\_list, [48](#page-47-0) chk\_logical, [49](#page-48-0) ∗ deprecated chk\_chr, [21](#page-20-1) chk\_dbl, [28](#page-27-1) chk\_wnum, [81](#page-80-0)

abort\_chk, [4](#page-3-0)

backtick\_chk *(*deparse\_backtick\_chk*)*, [82](#page-81-0) base::paste(), *[87](#page-86-1)* base::paste0(), *[87](#page-86-1)*

# cc, [5](#page-4-0)

character, *[87](#page-86-1)* check\_data, [6,](#page-5-0) *[7](#page-6-0)[–11](#page-10-0)* check\_dim, *[6](#page-5-0)*, [7,](#page-6-0) *[8](#page-7-0)[–11](#page-10-0)* check\_dim(), *[46](#page-45-1)* check\_dirs, *[6,](#page-5-0) [7](#page-6-0)*, [7,](#page-6-0) *[8](#page-7-0)[–11](#page-10-0)* check\_files, *[6](#page-5-0)[–8](#page-7-0)*, [8,](#page-7-0) *[9–](#page-8-0)[11](#page-10-0)* check\_key, *[6](#page-5-0)[–8](#page-7-0)*, [9,](#page-8-0) *[10,](#page-9-0) [11](#page-10-0)* check\_names, *[6](#page-5-0)[–9](#page-8-0)*, [9,](#page-8-0) *[11](#page-10-0)* check\_values, *[6](#page-5-0)[–10](#page-9-0)*, [10](#page-9-0) chk\_all, [13,](#page-12-0) *[14](#page-13-0)[–16](#page-15-0)* chk\_all\_equal, *[13](#page-12-0)*, [14,](#page-13-0) *[15,](#page-14-0) [16](#page-15-0)* chk\_all\_equivalent, *[13,](#page-12-0) [14](#page-13-0)*, [15,](#page-14-0) *[16](#page-15-0)* chk\_all\_identical, *[13–](#page-12-0)[15](#page-14-0)*, [16](#page-15-0) chk\_array, [17,](#page-16-1) *[18](#page-17-1)*, *[25](#page-24-1)*, *[39](#page-38-1)*, *[44](#page-43-1)*, *[53](#page-52-1)*, *[64](#page-63-1)*, *[67](#page-66-1)*, *[78](#page-77-1)*, *[80](#page-79-1)* chk\_atomic, *[17](#page-16-1)*, [18,](#page-17-1) *[25](#page-24-1)*, *[39](#page-38-1)*, *[44](#page-43-1)*, *[53](#page-52-1)*, *[64](#page-63-1)*, *[67](#page-66-1)*, *[78](#page-77-1)*, *[80](#page-79-1)* chk\_character, [19,](#page-18-0) *[20](#page-19-0)*, *[24](#page-23-0)*, *[30,](#page-29-0) [31](#page-30-0)*, *[35](#page-34-0)*, *[43](#page-42-0)*, *[48,](#page-47-0) [49](#page-48-0)* chk\_character\_or\_factor, *[19](#page-18-0)*, [20,](#page-19-0) *[24](#page-23-0)*, *[30,](#page-29-0) [31](#page-30-0)*, *[35](#page-34-0)*, *[43](#page-42-0)*, *[48,](#page-47-0) [49](#page-48-0)* chk\_chr, [21,](#page-20-1) *[28](#page-27-1)*, *[81](#page-80-0)* chk\_compatible\_lengths, [22](#page-21-0) chk\_count, *[19,](#page-18-0) [20](#page-19-0)*, [23,](#page-22-0) *[30,](#page-29-0) [31](#page-30-0)*, *[35](#page-34-0)*, *[43](#page-42-0)*, *[48,](#page-47-0) [49](#page-48-0)* chk\_data, *[17,](#page-16-1) [18](#page-17-1)*, [25,](#page-24-1) *[39](#page-38-1)*, *[44](#page-43-1)*, *[53](#page-52-1)*, *[64](#page-63-1)*, *[67](#page-66-1)*, *[78](#page-77-1)*, *[80](#page-79-1)* chk\_date, [26,](#page-25-1) *[27](#page-26-1)*, *[63](#page-62-1)*, *[68](#page-67-1)*, *[70](#page-69-1)*, *[73](#page-72-1)*, *[79](#page-78-1)* chk\_date\_time, *[26](#page-25-1)*, [27,](#page-26-1) *[63](#page-62-1)*, *[68](#page-67-1)*, *[70](#page-69-1)*, *[73](#page-72-1)*, *[79](#page-78-1)*

chk\_datetime *(*chk\_date\_time*)*, [27](#page-26-1) chk\_dbl, *[21](#page-20-1)*, [28,](#page-27-1) *[81](#page-80-0)* chk\_deprecated, *[21](#page-20-1)*, *[28](#page-27-1)*, *[81](#page-80-0)* chk\_dir, [29,](#page-28-0) *[34](#page-33-0)*, *[37](#page-36-0)* chk\_double, *[19,](#page-18-0) [20](#page-19-0)*, *[24](#page-23-0)*, [30,](#page-29-0) *[31](#page-30-0)*, *[35](#page-34-0)*, *[43](#page-42-0)*, *[48,](#page-47-0) [49](#page-48-0)* chk\_environment, *[19,](#page-18-0) [20](#page-19-0)*, *[24](#page-23-0)*, *[30](#page-29-0)*, [31,](#page-30-0) *[35](#page-34-0)*, *[43](#page-42-0)*, *[48,](#page-47-0) [49](#page-48-0)* chk\_equal, [32,](#page-31-0) *[33](#page-32-0)*, *[42](#page-41-0)* chk\_equivalent, *[32](#page-31-0)*, [33,](#page-32-0) *[42](#page-41-0)* chk\_ext, *[29](#page-28-0)*, [34,](#page-33-0) *[37](#page-36-0)* chk\_factor, *[19,](#page-18-0) [20](#page-19-0)*, *[24](#page-23-0)*, *[30,](#page-29-0) [31](#page-30-0)*, [35,](#page-34-0) *[43](#page-42-0)*, *[48,](#page-47-0) [49](#page-48-0)* chk\_false, [36,](#page-35-0) *[38](#page-37-0)*, *[47](#page-46-0)*, *[72](#page-71-0)* chk\_file, *[29](#page-28-0)*, *[34](#page-33-0)*, [37](#page-36-0) chk\_flag, *[36](#page-35-0)*, [38,](#page-37-0) *[47](#page-46-0)*, *[72](#page-71-0)* chk\_function, *[17,](#page-16-1) [18](#page-17-1)*, *[25](#page-24-1)*, [39,](#page-38-1) *[44](#page-43-1)*, *[53](#page-52-1)*, *[64](#page-63-1)*, *[67](#page-66-1)*, *[78](#page-77-1)*, *[80](#page-79-1)* chk\_gt, [40,](#page-39-0) *[41](#page-40-0)*, *[50,](#page-49-0) [51](#page-50-0)*, *[66](#page-65-1)* chk\_gte, *[40](#page-39-0)*, [41,](#page-40-0) *[50,](#page-49-0) [51](#page-50-0)*, *[66](#page-65-1)* chk\_identical, *[32,](#page-31-0) [33](#page-32-0)*, [42](#page-41-0) chk\_integer, *[19,](#page-18-0) [20](#page-19-0)*, *[24](#page-23-0)*, *[30,](#page-29-0) [31](#page-30-0)*, *[35](#page-34-0)*, [43,](#page-42-0) *[48,](#page-47-0) [49](#page-48-0)* chk\_is, *[17,](#page-16-1) [18](#page-17-1)*, *[25](#page-24-1)*, *[39](#page-38-1)*, [44,](#page-43-1) *[53](#page-52-1)*, *[64](#page-63-1)*, *[67](#page-66-1)*, *[78](#page-77-1)*, *[80](#page-79-1)* chk\_join, [45,](#page-44-1) *[60](#page-59-1)*, *[65](#page-64-0)*, *[71](#page-70-1)*, *[88,](#page-87-0) [89](#page-88-1)* chk\_length, [46,](#page-45-1) *[52](#page-51-1)*, *[54](#page-53-1)[–57](#page-56-1)*, *[59](#page-58-0)*, *[69](#page-68-1)*, *[74](#page-73-1)*, *[77](#page-76-1)* chk\_lgl, *[36](#page-35-0)*, *[38](#page-37-0)*, [47,](#page-46-0) *[72](#page-71-0)* chk\_list, *[19,](#page-18-0) [20](#page-19-0)*, *[24](#page-23-0)*, *[30,](#page-29-0) [31](#page-30-0)*, *[35](#page-34-0)*, *[43](#page-42-0)*, [48,](#page-47-0) *[49](#page-48-0)* chk\_logical, *[19,](#page-18-0) [20](#page-19-0)*, *[24](#page-23-0)*, *[30,](#page-29-0) [31](#page-30-0)*, *[35](#page-34-0)*, *[43](#page-42-0)*, *[48](#page-47-0)*, [49](#page-48-0) chk\_lt, *[40,](#page-39-0) [41](#page-40-0)*, [50,](#page-49-0) *[51](#page-50-0)*, *[66](#page-65-1)* chk\_lte, *[40,](#page-39-0) [41](#page-40-0)*, *[50](#page-49-0)*, [51,](#page-50-0) *[66](#page-65-1)* chk\_match, *[46](#page-45-1)*, [52,](#page-51-1) *[54](#page-53-1)[–57](#page-56-1)*, *[59](#page-58-0)*, *[69](#page-68-1)*, *[74](#page-73-1)*, *[77](#page-76-1)* chk\_matrix, *[17,](#page-16-1) [18](#page-17-1)*, *[25](#page-24-1)*, *[39](#page-38-1)*, *[44](#page-43-1)*, [53,](#page-52-1) *[64](#page-63-1)*, *[67](#page-66-1)*, *[78](#page-77-1)*, *[80](#page-79-1)* chk\_missing, *[46](#page-45-1)*, *[52](#page-51-1)*, [54,](#page-53-1) *[55–](#page-54-1)[57](#page-56-1)*, *[59](#page-58-0)*, *[69](#page-68-1)*, *[74](#page-73-1)*, *[77](#page-76-1)* chk\_named, *[46](#page-45-1)*, *[52](#page-51-1)*, *[54](#page-53-1)*, [55,](#page-54-1) *[56,](#page-55-1) [57](#page-56-1)*, *[59](#page-58-0)*, *[69](#page-68-1)*, *[74](#page-73-1)*, *[77](#page-76-1)* chk\_not\_any\_na, *[46](#page-45-1)*, *[52](#page-51-1)*, *[54,](#page-53-1) [55](#page-54-1)*, [56,](#page-55-1) *[57](#page-56-1)*, *[59](#page-58-0)*, *[69](#page-68-1)*, *[74](#page-73-1)*, *[77](#page-76-1)* chk\_not\_empty, *[46](#page-45-1)*, *[52](#page-51-1)*, *[54](#page-53-1)[–56](#page-55-1)*, [57,](#page-56-1) *[59](#page-58-0)*, *[69](#page-68-1)*, *[74](#page-73-1)*, *[77](#page-76-1)* chk\_not\_missing, *[46](#page-45-1)*, *[52](#page-51-1)*, *[54](#page-53-1)[–57](#page-56-1)*, [58,](#page-57-1) *[69](#page-68-1)*, *[74](#page-73-1)*, *[77](#page-76-1)* chk\_not\_null, [59,](#page-58-0) *[61](#page-60-0)* chk\_not\_subset, *[45](#page-44-1)*, [60,](#page-59-1) *[65](#page-64-0)*, *[71](#page-70-1)*, *[88,](#page-87-0) [89](#page-88-1)* chk\_null, *[60](#page-59-1)*, [61](#page-60-0) chk\_null\_or, [62](#page-61-1) chk\_null\_or(), *[12](#page-11-0)* chk\_number, *[26,](#page-25-1) [27](#page-26-1)*, [62,](#page-61-1) *[68](#page-67-1)*, *[70](#page-69-1)*, *[73](#page-72-1)*, *[79](#page-78-1)* chk\_numeric, *[17,](#page-16-1) [18](#page-17-1)*, *[25](#page-24-1)*, *[39](#page-38-1)*, *[44](#page-43-1)*, *[53](#page-52-1)*, [63,](#page-62-1) *[67](#page-66-1)*, *[78](#page-77-1)*, *[80](#page-79-1)*

#### INDEX  $\sim$  93

chk\_orderset, *[45](#page-44-1)*, *[60](#page-59-1)*, [64,](#page-63-1) *[71](#page-70-1)*, *[88,](#page-87-0) [89](#page-88-1)* chk\_range, *[40,](#page-39-0) [41](#page-40-0)*, *[50,](#page-49-0) [51](#page-50-0)*, [65](#page-64-0) chk\_s3\_class, *[17,](#page-16-1) [18](#page-17-1)*, *[25](#page-24-1)*, *[39](#page-38-1)*, *[44](#page-43-1)*, *[53](#page-52-1)*, *[64](#page-63-1)*, [66,](#page-65-1) *[67](#page-66-1)*, *[78](#page-77-1)*, *[80](#page-79-1)* chk\_s4\_class, *[17,](#page-16-1) [18](#page-17-1)*, *[25](#page-24-1)*, *[39](#page-38-1)*, *[44](#page-43-1)*, *[53](#page-52-1)*, *[64](#page-63-1)*, *[67](#page-66-1)*, [67,](#page-66-1) *[78](#page-77-1)*, *[80](#page-79-1)* chk\_scalar, *[26,](#page-25-1) [27](#page-26-1)*, *[63](#page-62-1)*, [68,](#page-67-1) *[70](#page-69-1)*, *[73](#page-72-1)*, *[79](#page-78-1)* chk\_setequal *(*vld\_orderset*)*, [89](#page-88-1) chk\_sorted, *[46](#page-45-1)*, *[52](#page-51-1)*, *[54–](#page-53-1)[57](#page-56-1)*, *[59](#page-58-0)*, [69,](#page-68-1) *[74](#page-73-1)*, *[77](#page-76-1)* chk\_string, *[26,](#page-25-1) [27](#page-26-1)*, *[63](#page-62-1)*, *[68](#page-67-1)*, [70,](#page-69-1) *[73](#page-72-1)*, *[79](#page-78-1)* chk\_subset *(*vld\_not\_subset*)*, [87](#page-86-1) chk\_superset, *[45](#page-44-1)*, *[60](#page-59-1)*, *[65](#page-64-0)*, [71,](#page-70-1) *[88,](#page-87-0) [89](#page-88-1)* chk\_true, *[36](#page-35-0)*, *[38](#page-37-0)*, *[47](#page-46-0)*, [72](#page-71-0) chk\_tz, *[26,](#page-25-1) [27](#page-26-1)*, *[63](#page-62-1)*, *[68](#page-67-1)*, *[70](#page-69-1)*, [73,](#page-72-1) *[79](#page-78-1)* chk\_unique, *[46](#page-45-1)*, *[52](#page-51-1)*, *[54–](#page-53-1)[57](#page-56-1)*, *[59](#page-58-0)*, *[69](#page-68-1)*, [74,](#page-73-1) *[77](#page-76-1)* chk\_unused, [75,](#page-74-1) *[76](#page-75-1)* chk\_used, *[75](#page-74-1)*, [76](#page-75-1) chk\_valid\_name, *[46](#page-45-1)*, *[52](#page-51-1)*, *[54–](#page-53-1)[57](#page-56-1)*, *[59](#page-58-0)*, *[69](#page-68-1)*, *[74](#page-73-1)*, [77](#page-76-1) chk\_vector, *[17,](#page-16-1) [18](#page-17-1)*, *[25](#page-24-1)*, *[39](#page-38-1)*, *[44](#page-43-1)*, *[53](#page-52-1)*, *[64](#page-63-1)*, *[67](#page-66-1)*, [78,](#page-77-1) *[80](#page-79-1)* chk\_whole\_number, *[26,](#page-25-1) [27](#page-26-1)*, *[63](#page-62-1)*, *[68](#page-67-1)*, *[70](#page-69-1)*, *[73](#page-72-1)*, [79](#page-78-1) chk\_whole\_numeric, *[17,](#page-16-1) [18](#page-17-1)*, *[25](#page-24-1)*, *[39](#page-38-1)*, *[44](#page-43-1)*, *[53](#page-52-1)*, *[64](#page-63-1)*, *[67](#page-66-1)*, *[78](#page-77-1)*, [80](#page-79-1) chk\_wnum, *[21](#page-20-1)*, *[28](#page-27-1)*, [81](#page-80-0) chkor, [11](#page-10-0) chkor\_vld, [12](#page-11-0) defused function call, *[4](#page-3-0)*, *[83](#page-82-0)* deparse(), *[82](#page-81-0)* deparse\_backtick\_chk, [82](#page-81-0) err, [83](#page-82-0) err(), *[4](#page-3-0)* expect\_chk\_error, [84](#page-83-1) expect\_chk\_error(), *[84](#page-83-1)* expect\_length, *[85](#page-84-0)* expect\_match, *[85](#page-84-0)* expect\_named, *[85](#page-84-0)* expect\_no\_error(), *[85](#page-84-0)* expect\_null, *[85](#page-84-0)* expect\_output, *[85](#page-84-0)* expect\_reference, *[85](#page-84-0)* expect\_silent, *[85](#page-84-0)* expect\_snapshot(), *[85](#page-84-0)* Including function calls in error messages, *[4](#page-3-0)*, *[83](#page-82-0)*

message\_chk, [86](#page-85-1)

message\_chk(), *[83](#page-82-0)* msg *(*err*)*, [83](#page-82-0) NA\_character\_, *[87](#page-86-1)* p, [87](#page-86-1) p0 *(*p*)*, [87](#page-86-1) quasi\_label, *[84,](#page-83-1) [85](#page-84-0)* rlang::abort(), *[83](#page-82-0)* rlang::inform(), *[83](#page-82-0)* rlang::warn(), *[83](#page-82-0)* tolower(), *[34](#page-33-0)* toupper(), *[34](#page-33-0)* unbacktick\_chk *(*deparse\_backtick\_chk*)*, [82](#page-81-0) vld\_all *(*chk\_all*)*, [13](#page-12-0) vld\_all\_equal *(*chk\_all\_equal*)*, [14](#page-13-0) vld\_all\_equivalent *(*chk\_all\_equivalent*)*, [15](#page-14-0) vld\_all\_identical *(*chk\_all\_identical*)*, [16](#page-15-0) vld\_array *(*chk\_array*)*, [17](#page-16-1) vld\_atomic *(*chk\_atomic*)*, [18](#page-17-1) vld\_character *(*chk\_character*)*, [19](#page-18-0) vld\_character\_or\_factor *(*chk\_character\_or\_factor*)*, [20](#page-19-0) vld\_chr *(*chk\_chr*)*, [21](#page-20-1) vld\_compatible\_lengths *(*chk\_compatible\_lengths*)*, [22](#page-21-0) vld\_count *(*chk\_count*)*, [23](#page-22-0) vld\_data *(*chk\_data*)*, [25](#page-24-1) vld\_date *(*chk\_date*)*, [26](#page-25-1) vld\_date\_time *(*chk\_date\_time*)*, [27](#page-26-1) vld\_datetime *(*chk\_date\_time*)*, [27](#page-26-1) vld\_dbl *(*chk\_dbl*)*, [28](#page-27-1) vld\_dir *(*chk\_dir*)*, [29](#page-28-0) vld\_double *(*chk\_double*)*, [30](#page-29-0) vld\_environment *(*chk\_environment*)*, [31](#page-30-0) vld\_equal *(*chk\_equal*)*, [32](#page-31-0) vld\_equivalent *(*chk\_equivalent*)*, [33](#page-32-0) vld\_ext *(*chk\_ext*)*, [34](#page-33-0) vld\_factor *(*chk\_factor*)*, [35](#page-34-0) vld\_false *(*chk\_false*)*, [36](#page-35-0) vld\_file *(*chk\_file*)*, [37](#page-36-0) vld\_flag *(*chk\_flag*)*, [38](#page-37-0)

94 INDEX

vld\_function *(*chk\_function *)* , [39](#page-38-1) vld\_gt(chk\_gt), [40](#page-39-0) vld\_gte *(*chk\_gte *)* , [41](#page-40-0) vld\_identical *(*chk\_identical *)* , [42](#page-41-0) vld\_integer *(*chk\_integer *)* , [43](#page-42-0) vld\_is *(*chk\_is *)* , [44](#page-43-1) vld\_join *(*chk\_join *)* , [45](#page-44-1) vld\_length *(*chk\_length *)* , [46](#page-45-1) vld\_lgl *(*chk\_lgl *)* , [47](#page-46-0) vld\_list *(*chk\_list *)* , [48](#page-47-0) vld\_logical *(*chk\_logical *)* , [49](#page-48-0) vld\_lt *(*chk\_lt *)* , [50](#page-49-0) vld\_lte *(*chk\_lte *)* , [51](#page-50-0) vld\_match *(*chk\_match *)* , [52](#page-51-1) vld\_matrix *(*chk\_matrix *)* , [53](#page-52-1) vld\_missing *(*chk\_missing *)* , [54](#page-53-1) vld\_named *(*chk\_named *)* , [55](#page-54-1) vld\_not\_any\_na *(*chk\_not\_any\_na *)* , [56](#page-55-1) vld\_not\_empty *(*chk\_not\_empty *)* , [57](#page-56-1) vld\_not\_missing *(*chk\_not\_missing *)* , [58](#page-57-1) vld\_not\_null *(*chk\_not\_null *)* , [59](#page-58-0) vld\_not\_subset , *[45](#page-44-1)* , *[60](#page-59-1)* , *[65](#page-64-0)* , *[71](#page-70-1)* , [87](#page-86-1) , *[89](#page-88-1)* vld\_null *(*chk\_null *)* , [61](#page-60-0) vld\_number *(*chk\_number *)* , [62](#page-61-1) vld\_numeric *(*chk\_numeric *)* , [63](#page-62-1) vld\_orderset , *[45](#page-44-1)* , *[60](#page-59-1)* , *[65](#page-64-0)* , *[71](#page-70-1)* , *[88](#page-87-0)* , [89](#page-88-1) vld\_range *(*chk\_range *)* , [65](#page-64-0) vld\_s3\_class *(*chk\_s3\_class *)* , [66](#page-65-1) vld\_s4\_class *(*chk\_s4\_class *)* , [67](#page-66-1) vld\_scalar *(*chk\_scalar *)* , [68](#page-67-1) vld\_setequal *(*vld\_orderset *)* , [89](#page-88-1) vld\_sorted *(*chk\_sorted *)* , [69](#page-68-1) vld\_string *(*chk\_string *)* , [70](#page-69-1) vld\_subset *(*vld\_not\_subset *)* , [87](#page-86-1) vld\_superset *(*chk\_superset *)* , [71](#page-70-1) vld\_true *(*chk\_true *)* , [72](#page-71-0) vld\_tz *(*chk\_tz *)* , [73](#page-72-1) vld\_unique *(*chk\_unique *)* , [74](#page-73-1) vld\_unused *(*chk\_unused *)* , [75](#page-74-1) vld\_used *(*chk\_used *)* , [76](#page-75-1) vld\_valid\_name *(*chk\_valid\_name *)* , [77](#page-76-1) vld\_vector *(*chk\_vector *)* , [78](#page-77-1) vld\_whole\_number *(*chk\_whole\_number *)* , [79](#page-78-1) vld\_whole\_numeric *(*chk\_whole\_numeric *)* , [80](#page-79-1) vld\_wnum *(*chk\_wnum *)* , [81](#page-80-0)

wrn *(*err *)* , [83](#page-82-0)